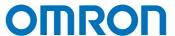

## Machine Automation Controller

NJ/NX Series

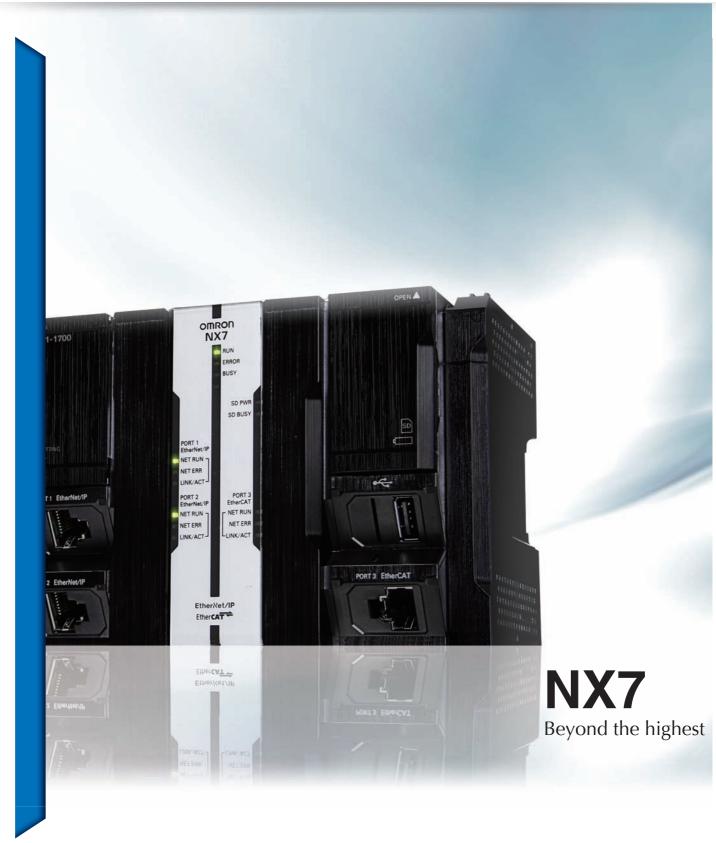

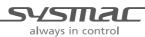

## Beyond the highest

Machine performance, scalability, stable operation, and productivity improvement and quality control using data. Here is a solution to all these requirements.

### MACHINE CONTROL

- ✓ Ideal for large-scale, fast, and highlyaccurate control with up to 256 axes
- ✓ Multi motion cycle

### FACTORY AUTOMATION

✓ Architecture based on Intel® Core™ i7 processor for fast data processing in parallel with machine control

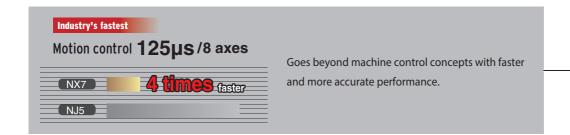

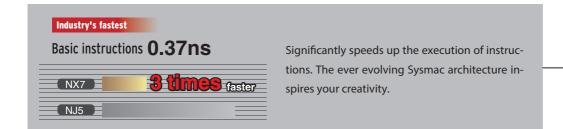

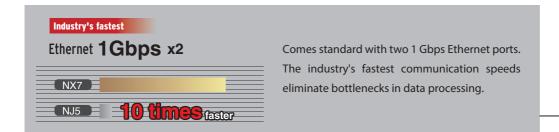

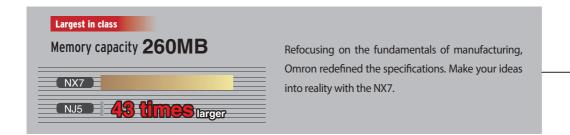

**Machine Automation Controller** 

# NX7

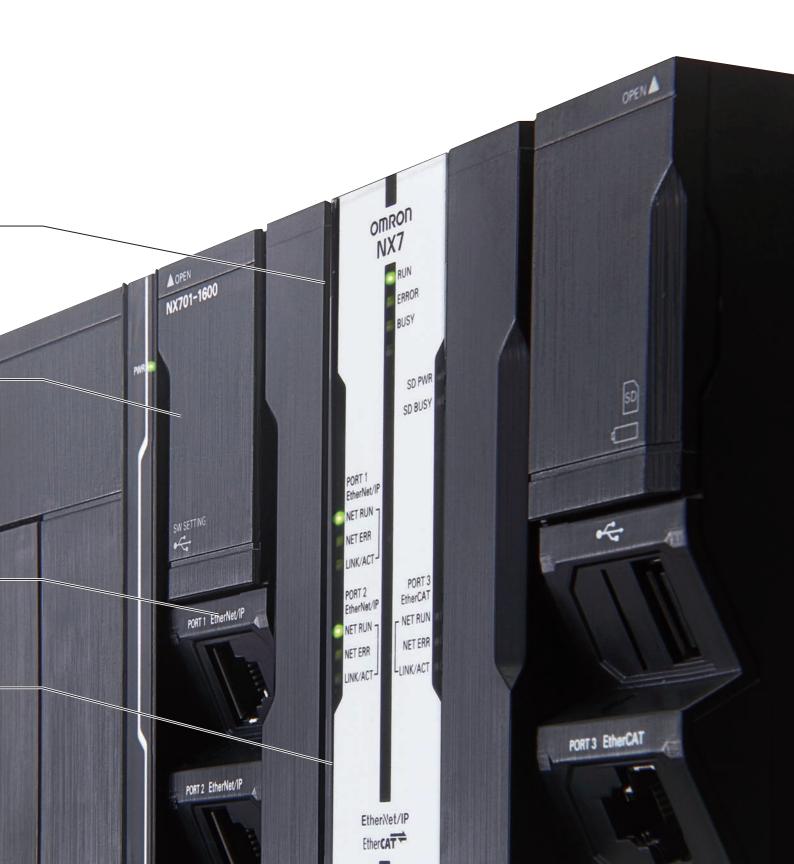

### A fully integrated platform

One machine control through one connection and one software is how we define the Sysmac automation platform. The Machine Automation Controller integrates logic, motion, safety, robotics, vision, information, visualization and networking under one software: Sysmac Studio. This one software provides a true Integrated Development Environment (IDE). The machine controller comes standard with built-in EtherCAT and EtherNet/IP. The two networks with one connection purpose is the perfect match between fast real time machine control and data plant management.

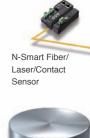

#### **Features**

■ Complete integration of motion and logic

■ A large selection of CPU Units for up to 256 axes

■ Fully conforms with IEC 61131-3 standards

I PLCopen Function Blocks for Motion Control

Linear and circular interpolation

■ Electronic gear and cam synchronization

Integrated Development Environment provided by

Sysmac Studio

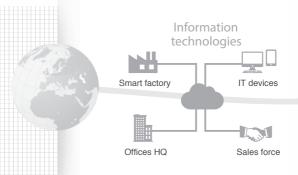

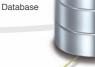

SOI .

#### Standard networks

**I**Built-in EtherCAT and EtherNet/IP<sup>™</sup> ports

■EtherCAT: High-speed network to connect a wide range of machine automation devices such as I/O, sensors and drives. Fast, highly accurate control in synchronization with the EtherCAT cycle. Up to 512 slaves

EtherNet/IP: Based on standard protocols (TCP/IP and UDP/IP). Allows for mixing Ethernet devices and Ethernet applications

#### Safety integration

I Flexible system lets you integrate safety into machine automation through the use of Safety over EtherCAT (FSoE). Sysmac Studio reduces programming time

#### NJ CPU Unit with advanced functionality

Database Connection: Logs real-time data from production lines directly into SQL Databases. This enables preventive maintenance and quality traceability

Robotics: Controls parallel link robots

SECS/GEM: Built-in SECS/GEM communications functions

### Sysmac Studio

Integrates configuration of the NJ/NX Machine Automation Controller and EtherCAT slaves, programming, debugging, and monitoring

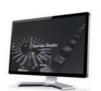

Sysmac Studio

### Sysmac Library

■The Sysmac Library is a collection of software functional components that can be used in programs for the NJ/NX Machine Automation Controllers. Please download it from following URL and install to Sysmac Studio. http://www.ia.omron.com/sysmac\_library/

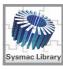

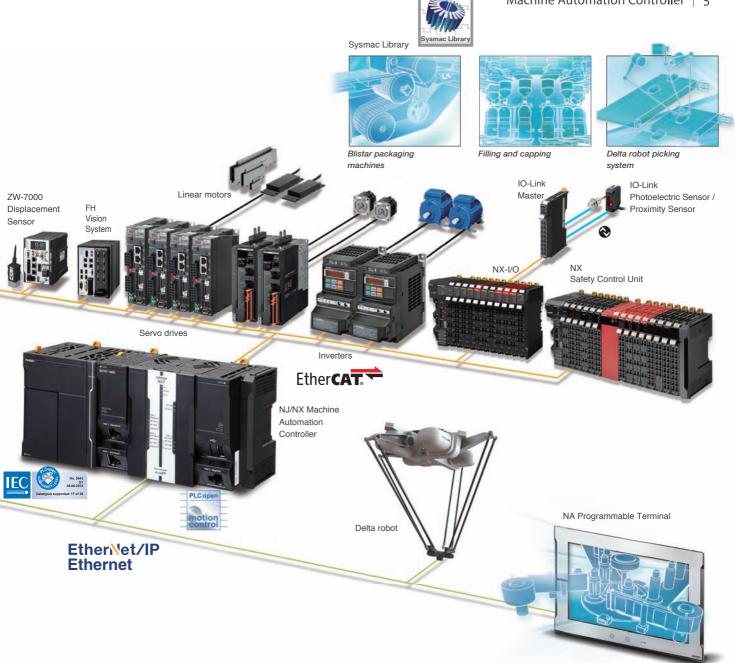

#### Enhanced scalability. Choose the most suitable CPU for your application! NX7 NJ5 NJ3 NJ1 NX1P \* Fastest cycle time 500 μs 500 μs Number of motion control axes 256, 128 axes 64, 32, 16 axes 8, 4 axes 2, 0 axes 4, 2, 0 axes \*2 EtherCAT slaves 192 512 192 64 16 Synchronized Two synchronized Synchronized Synchronized Synchronized

motion core

motion core

motion core

motion core

\*1. Refer to NX1P Datasheet (Cat. No.P116).

Motion core

st 2. Motion control axes and 4 single-axis position control axes.

motion core

### Motion control

## Goes beyond machine control concepts

More sophisticated machines are required for smart manufacturing and collaboration between humans and machines. The new Machine Automation Controller is designed to meet extreme machine control requirements in terms of motion control speed and accuracy, which will help further reduce machine cycle time and improve machine accuracy.

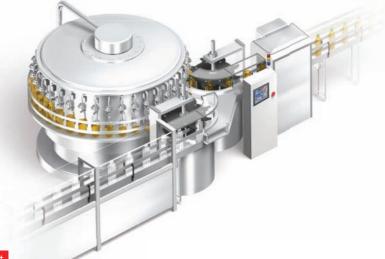

### Basic instructions 0.37 ns Industry's fastest Motion control 125 μs/8 axes Industry's fastest

Architecture based on Intel® Core™ i7 processor significantly speeds up the execution of instructions (basic instructions 0.37 ns, math instructions for Long Real Data 3.2 ns). Command values to send to servomotors and stepper motors can be updated as fast as every 125 µs. This enables smooth cam motion and high-precision interpolation and phase adjustment between axes.

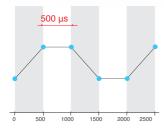

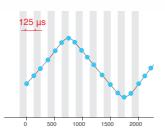

#### Accurate feedback control with less than 1 µs jitter

The NJ/NX controller offers synchronous control of all machine devices, from input through to output. Distributed clock-based clock synchronization incorporated into EtherCAT slaves enables the I/O refresh cycle to be synchronized between units such as the FH Vision System, ZW Displacement Sensor, NX I/O, and G5/1S Servo Drive.

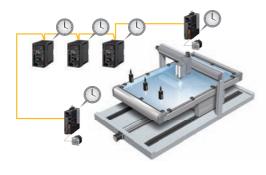

#### Complete integration of motion and logic

One controller integrates logic, motion, vision and information for complete control and management of machines. Position, displacement, and tension information collected from sensors can be quickly and easily fed back to the motion control.

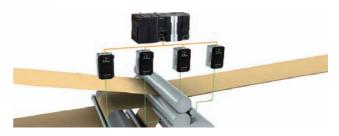

### Simlicity for advanced applications

The Sysmac Library is a collection of software functional components that is packed with rich technical know-how on control programs: Rotary knife to cut a film at the marked position and vibration suppression for material handling. This helps create high-performance machines quickly and easily.

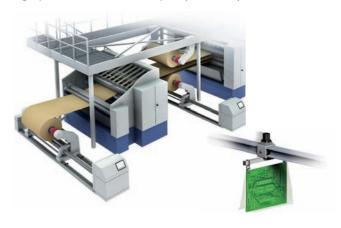

### Large data processing

## High-speed large data communications and processing in parallel with machine control

Today's manufacturers are under pressure to respond quickly to a wide variety of increasing new consumer needs and to achieve high-quality, zero-defect production. This pressure has prompted them to innovate their production sites by leveraging ICT developments. Featuring a large memory capacity, fast Ethernet connectivity, and multi-core processor, the NX7 allows data processing in parallel with machine control.

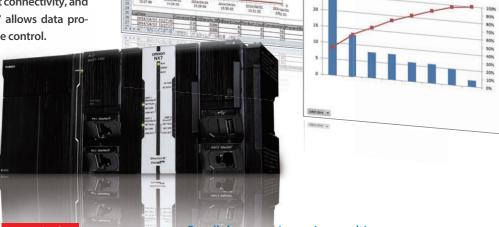

### Memory capacity 260 MB Largest in class

Thanks to its large 260 MB memory, the NX7 has sufficient capacity to store increasing recipe data for changeovers and collect large amounts of inspection results and trace data for productivity and quality improvements.

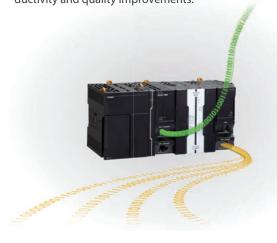

### Parallel processing using multi-core processor

The Intel® Core™ i7 quad-core processor allows high-speed large data communications and processing in parallel with machine control, without compromising machine performance. It is also possible to add data processing in order to improve production processes.

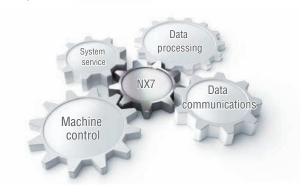

### Ethernet 1Gbps x2 Industry's fastest

The NX7 provides two 1 Gbps Ethernet ports and FTP capability to send and receive a large amount of data from/to the host device. The built-in EtherNet/IP port can be used for tag data links or CIP message communications at up to 40,000 pps.

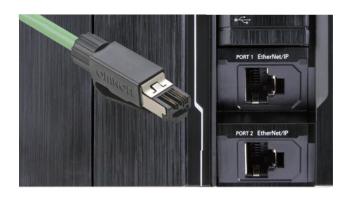

### Large scale

## Powerful enough to control large production line

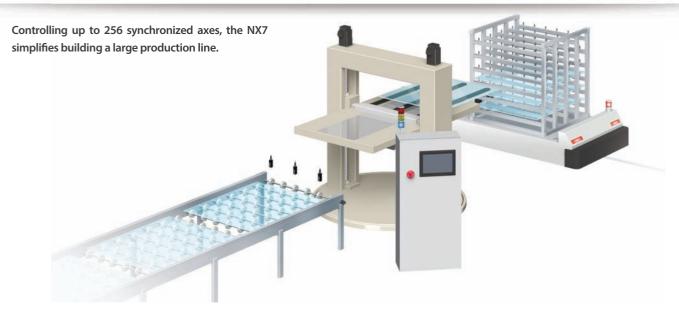

### Up to 256 synchronized axes

The high-performance NX7 offers synchronous control of all devices on a production line, which previously required multiple controllers. This eliminates the need to implement the synchronization between controllers.

### Simple connection of up to 512 nodes

Up to 512 nodes can be daisy-chained over the EtherCAT network, which helps reduce production line set-up times.

#### Performance improvement

One controller means that interlocks and synchronization between controllers are not required, which will result in an increase in performance of the production line.

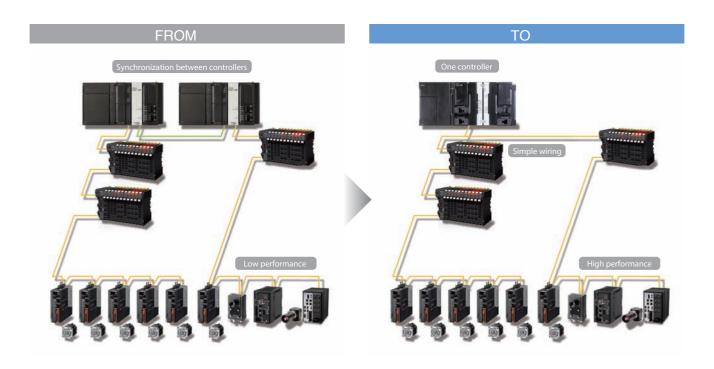

### Preventive maintenance

## Integrated system for stable operation

Logic, motion, and networking as well as vision, information, safety, and visualization are fully integrated within the Sysmac automation platform. These integrated devices are combined to provide functionality to ensure stable operation of machines and production lines.

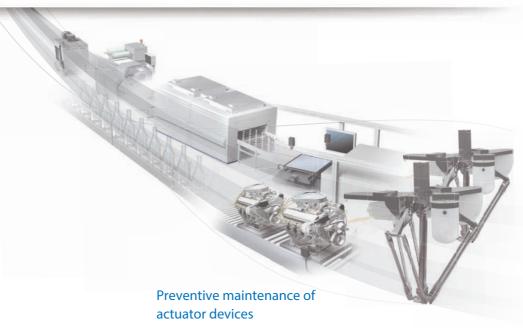

### Preventive maintenance of EtherCAT sensor

Monitoring the sensor status allows you to maintain before sensors malfunction due to dirt or aged deterioration.\* The sensor settings can be saved and loaded, which minimizes downtime when troubles occur.

#### TO

Decreases in light intensity can be detected by monitoring sen-

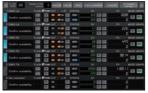

Initial display Trend graph

FROM In harsh environments, sensors can become dirty, resulting in malfunctions.

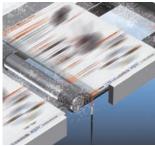

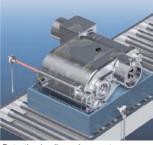

Detection in dusty environment Detection in oily environment

The NJ/NX controller that integrates EtherCAT and motion control can constantly monitor actuator devices with a fast cycle time.

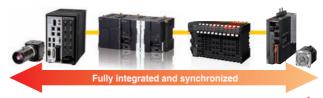

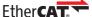

### Example 1 Obtains torque waveform as fast as 125 µs

The NX7 constantly monitors whether the actual torque of the servomotor is within the normal torque range. The fully synchronized system allows data of multiple axes to be analyzed together with the sensor data.

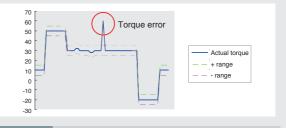

#### Monitors operation counter and response time

Delays in reaction times due to aged deterioration of air cylinders can be detected.

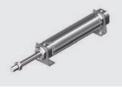

<sup>\*</sup> When combining the NJ/NX controller with the E3NW EtherCAT Sensor communications unit and creating the programmable terminal screens. The sample program for Omron NS/NA Programmable Terminal is available. Contact your Omron sales representative for details.

## Creative development environment for globalized manufacturing

### **Design**

### **Reusable programs**

■ Programming with variables

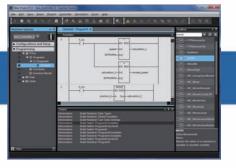

One Integrated Development Environment software Sysmac Studio is fully compliant with the open standard IEC 61131-3. Programming with variables eliminates the need to learn the internal memory map of the PLC and allows the programs to be reused.

### **Maintenance**

### **Highly efficient maintenance**

■ Troubleshooting

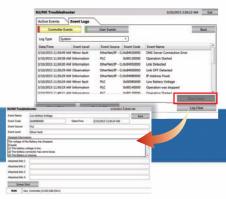

Troubleshooting in the Sysmac Studio and NA Programmable Terminal can manage errors across the entire system including the controller. You can check details of errors and solutions without reading manuals.

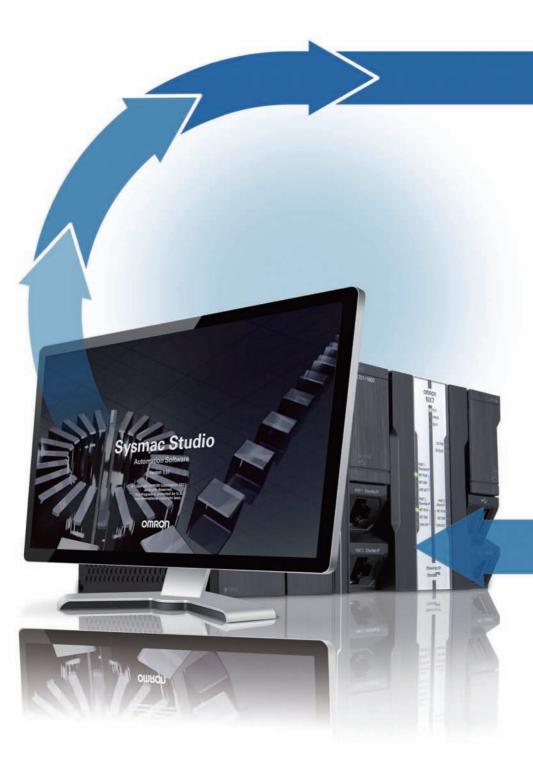

#### For advanced machine control

#### Library

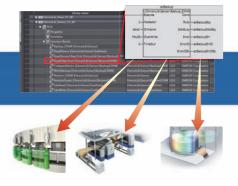

The Sysmac Library is a collection of Function Blocks that is packed with Omron's rich technical know-how on control programs.

You can make your own libraries and reuse them to reduce programming and debugging times.

■ Remote maintenance

#### Motion programming

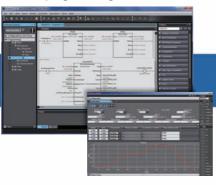

Advanced motion control applications can be created quickly just by combining PLCopen® Function Blocks for Motion Control.

#### ■ Model-Based design

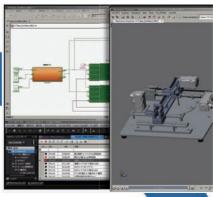

Complex feedback control that is designed with MATLAB®/Simulink® can be imported into programs.

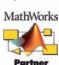

### **Verification**

### Fast system debugging

### ■ Virtual mechanical debugging

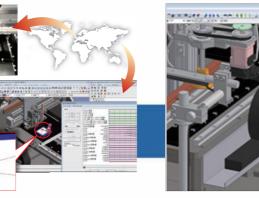

Movement of the machine connected online can be displayed on the CAD in real time, and movement can also be reproduced from the trace data. Maintenance and troubleshooting can be performed in remote locations.

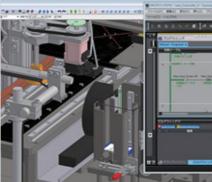

Before the mechanical prototype is completed, motion can be checked and the program can be debugged. This cuts design time.

**iCAD** 

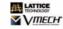

#### 3D simulation

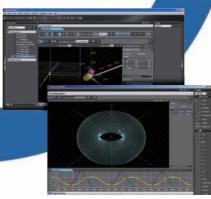

Motion trajectories in 3D can be pre-tested with advanced simulation of sequence and motion control. Simulation of single Function Blocks, POU's (Program Organization Unit) or the entire program can be performed. In addition all standard features such as Break & Step are available. Easy tuning and debugging reduce the set-up times of machines and production lines.

### **Machine Automation Controller**

## **NJ/NX-Series**

New controller that covers functions and high-speed processing required for machine control and safety, reliability and maintainability

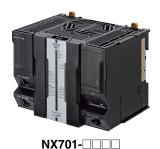

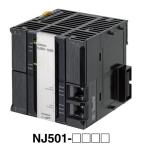

### **Features**

- Integration of Logic and Motion in one CPU.
- Conforms to IEC 61131-3 (JIS B 3503) standard programming and PLCopen function blocks for Motion Control. Programming with variables allows users to create complex programs efficiently.
- Fast and accurate control by synchronizing all EtherCAT devices, such as vision sensors, servo drives, and field devices, with the PLC and Motion Engines.
- Offers speed without compromising on reliability and robustness expected from PLCs.
- Complete RAS functions: Transmission frame error check, timeout, bus diagnosis, Watchdog (WDT), memory check, and topology check, etc.
- Ideal for large-scale, fast, and highly-accurate control with up to 256 axes. (NX701-
- Ideal for large-scale, fast, and high-accurate control with up to 64 axes. (NJ501-
- Ideal for small-scale control with up to 8 axes. (NJ301-
- Ideal for simple machines. (NJ101-
- Linear and circular interpolation.
- Electronic gear and cam synchronization.
- The Controller can be directly connected to a database. No special Unit, software, nor middleware is required. (NJ501-□□20/NJ101-□020)
- The NJ501 SECS/GEM CPU Unit has built-in the SECS/GEM communications functions which are the standards in the semiconductor industry. (NJ501-1340)
- Parallel link robot control function. (NJ501-4□□0)

Sysmac is a trademark or registered trademark of OMRON Corporation in Japan and other countries for OMRON factory automation products. Microsoft, Windows, Windows Vista and SQL Server are registered trademarks of Microsoft Corporation in the United States and other countries. Oracle and Oracle Database are trademarks or registered trademarks of Oracle Corporation and/or its affiliates in the United States and other countries. IBM and DB2 are trademarks or registered trademarks of International Business Machines Corp., registered in the United States and other countries. SEMI® is a trademark or registered trademark of Semiconductor Equipment and Materials International in the United States and other countries. EtherCAT® is a registered trademark of Beckhoff Automation GmbH for their patented technology. EtherNet/IPTM, DeviceNetTM are trademarks of the ODVA.

Other company names and product names in this document are the trademarks or registered trademarks of there respective companies.

### **Ordering Information**

#### International Standards

- The standards are abbreviated as follows: U: UL, U1: UL(Class I Division 2 Products for Hazardous Locations), C: CSA, UC: cULus, UC1: cULus(Class I Division 2 Products for Hazardous Locations), CU: cUL, N: NK, L: Lloyd, CE: EU Directives, RCM: Regulatory Compliance Mark and KC: KC Registration.
- Contact your OMRON representative for further details and applicable conditions for these standards.

### **NX701 CPU Units**

| Product Name       |                  | Specifications                                    |                       | Current (Power)                           | Model      | Standards |
|--------------------|------------------|---------------------------------------------------|-----------------------|-------------------------------------------|------------|-----------|
| Product Name       | Program capacity | Memory capacity for variables                     | Number of motion axes | consumption                               | Model      | Standards |
| NX701 CPU<br>Units | 80 MB            | 4 MB:<br>Retained during power interruption       | 256                   | 40 W (including SD<br>Memory Card and End | NX701-1700 | UC1, N,   |
|                    | OU IVID          | 256 MB:<br>Not retained during power interruption | 128                   | Cover)                                    | NX701-1600 | RCM, KC   |

#### **NJ-series CPU Units**

|                 |                                                                                |                  | Specifications                               |                       |       | rent<br>ption (A) |            |                   |
|-----------------|--------------------------------------------------------------------------------|------------------|----------------------------------------------|-----------------------|-------|-------------------|------------|-------------------|
| Product name    | I/O capacity /<br>maximum umber<br>of configuration Units<br>(Expansion Racks) | Program capacity | Memory capacity for variables                | Number of motion axes | 5 VDC | 24 VDC            | Model      | Standards         |
| NJ501 CPU Units |                                                                                |                  | 2 MB: Retained during power                  | 64                    |       |                   | NJ501-1500 |                   |
|                 |                                                                                | 20 MB            | interruption 4 MB: Not retained during power | 32                    |       |                   | NJ501-1400 |                   |
|                 |                                                                                | interruption 16  | 16                                           |                       |       | NJ501-1300        | İ          |                   |
| NJ301 CPU Units | 2,560 points / 40 Units                                                        | 5 MB             |                                              | 8                     | 1.90  |                   | NJ301-1200 | UC1, N,<br>L, CE, |
|                 | (3 Expansion Racks)                                                            | 5 MB             | 0.5 MB: Retained during power interruption   | 4                     | 1.30  |                   | NJ301-1100 | RCM, KC           |
| NJ101 CPU Units |                                                                                | 3 МВ             | 2 MB: Not retained during power interruption | 2                     |       |                   | NJ101-1000 |                   |
|                 |                                                                                | 3 IVID           |                                              | 0                     |       |                   | NJ101-9000 |                   |

|                                               |                                                                                |        | Specifica                                      | ations                    |                             |                                       |         |       | rrent<br>option (A) |            |                              |
|-----------------------------------------------|--------------------------------------------------------------------------------|--------|------------------------------------------------|---------------------------|-----------------------------|---------------------------------------|---------|-------|---------------------|------------|------------------------------|
| Product name                                  | I/O capacity /<br>maximum umber<br>of configuration Units<br>(Expansion Racks) |        | Memory capacity                                | Number of motion axes     |                             | SECS/GEM<br>Communication<br>function |         | 5 VDC | 24 VDC              | Model      | Standards                    |
|                                               |                                                                                |        | 2 MB: Retained during power                    | 64                        |                             |                                       |         |       |                     | NJ501-1520 |                              |
| NJ-series Database<br>Connection<br>CPU Units |                                                                                | 20 MB  | interruption 4 MB: Not retained during         | 32                        |                             |                                       |         |       |                     | NJ501-1420 |                              |
| CPU Units                                     |                                                                                |        | power interruption                             | 16                        | Yes                         | No                                    |         |       |                     | NJ501-1320 |                              |
|                                               |                                                                                |        | 0.5 MB: Retained during power interruption     | 2                         |                             |                                       |         |       |                     | NJ101-1020 |                              |
|                                               |                                                                                | 3 IVID | 2 MB: Not retained during power interruption   | 0                         |                             |                                       |         |       |                     | NJ101-9020 |                              |
| NJ-series<br>SECS/GEM<br>CPU Unit             | 2,560 points /<br>40 Units<br>(3 Expansion<br>Racks)                           |        |                                                |                           |                             |                                       |         | 1.90  |                     |            | UC1, N,<br>L, CE,<br>RCM, KC |
|                                               |                                                                                | 00.145 | 2 MB: Retained<br>during power<br>interruption | during power interruption | 2 MB: Retained during power | Yes                                   |         |       |                     | NJ501-1340 |                              |
| NJ-series<br>NJ Robotics                      |                                                                                | 20 MB  | retained during                                | 64                        |                             |                                       |         |       |                     | NJ501-4500 |                              |
| CPU Units                                     |                                                                                |        | power interruption                             | 32                        |                             |                                       | 8 max.* |       |                     | NJ501-4400 |                              |
| MAT AND AND AND AND AND AND AND AND AND AND   |                                                                                |        |                                                |                           |                             | No                                    |         |       |                     | NJ501-4300 |                              |
|                                               |                                                                                |        |                                                | 16                        |                             |                                       | 1       |       |                     | NJ501-4310 |                              |
|                                               |                                                                                |        |                                                |                           | Yes                         |                                       | 8 max.* |       |                     | NJ501-4320 |                              |

<sup>\*</sup> The number of controlled robots varies according to the number of axes used for the system.

#### **NX1P2 CPU Units**

The compact entry model NX1P2 CPU Unit is also available. Refer to NX1P Catalog (Cat. No.P115).

### **Automation Software Sysmac Studio**

Please purchase a DVD and required number of licenses the first time you purchase the Sysmac Studio. DVDs and licenses are available individually. Each model of licenses does not include any DVD.

| Product name                 | Specifications                                                                                                    | Number of licenses | Media | Model         | Standards |
|------------------------------|----------------------------------------------------------------------------------------------------|--------------------|-------|---------------|-----------|
| Sysmac Studio                | The Sysmac Studio is the software that provides an integrated environment for setting, programming, debugging and maintenance of machine automation controllers including the NJ/NX-series CPU Units, NY-series Industrial PC, EtherCAT Slave, and the HMI.  Sysmac Studio runs on the following OS.                                                                                                    | -<br>(Media only)  | DVD   | SYSMAC-SE200D | -         |
| Standard Edition<br>Ver.1.□□ | Windows 7(32-bit/64-bit version)/Windows 8(32-bit/64-bit version)/ Windows 8.1(32-bit/64-bit version)/Windows 10(32-bit/64-bit version)  The Sysmac Studio Standard Edition DVD includes Support Software to set up EtherNet/IP Units, DeviceNet slaves, Serial Communications Units, and Support Software for creating screens on HMIs (CX-Designer). For details, refer to the Sysmac Integrated Catalogue (P072). | 1 license *        | -     | SYSMAC-SE201L | -         |

<sup>\*</sup> Multi licenses are available for the Sysmac Studio (3, 10, 30, or 50 licenses).

### **SECS/GEM Configurator**

Please purchase the required number of SECS/GEM Configurator licenses and a Sysmac Studio Standard Edition DVD the first time you purchase the SECS/GEM Configurator.

The Sysmac Studio Standard Edition DVD includes the SECS/GEM Configurator. The license does not include the DVD.

|                                      | Specifications                                                                                                    |                    |       |            |           |
|--------------------------------------|----------------------------------------------------------------------------------------------------|--------------------|-------|------------|-----------|
| Product Name                         |                                                                                                    | Number of licenses | Media | Model      | Standards |
| SECS/GEM<br>Configurator<br>Ver.1.□□ | The SECS/GEM Configurator is the software to make HSMS, SECSII and GEM settings for NJ501 SECS/GEM CPU Units.  The SECS/GEM Configurator runs on the following OS. Windows XP (Service Pack3 or higher, 32-bit edition), Windows Vista (32-bit edition), or Windows 7 (32-bit or 64-bit edition)  The software is included in the Sysmac Studio Standard Edition DVD. | 1 license          |       | WS02-GCTL1 |           |

### Recommended EtherCAT and EtherNet/IP Communications Cables

Use Straight STP (shielded twisted-pair) cable of category 5 or higher with double shielding (braiding and aluminum foil tape) for EtherCAT. For EtherCAT, use a shielded twisted-pair cable (double shielding with aluminum tape and braiding) of Ethernet category 5 (100BASE-TX) or higher, and use straight wiring.

For EtherNet/IP, required specification for the communications cables varies depending on the baud rate.

For 100BASE-TX/10BASE-T, use an STP (shielded twisted-pair) cable of Ethernet category 5 or higher. You can use either a straight or cross cable.

For 1000BASE-T, use an STP (double shielding with aluminum tape and braiding) cable of Ethernet category 5e or higher. You can use either a straight or cross cable.

In the table, materials indicated available for EtherNet/IP 100BASE-TX are available for both of 100BASE-TX and 10BASE-T.

#### Cable with Connectors

|                 | Item                                                         |                                                                     | Recommended<br>manufacturer | Cable length (m) | Model                |
|-----------------|--------------------------------------------------------------|---------------------------------------------------------------------|-----------------------------|------------------|----------------------|
|                 |                                                              | Cable with Connectors on Both Ends                                  | OMRON                       | 0.3              | XS6W-6LSZH8SS30CM-Y  |
|                 |                                                              | (RJ45/RJ45)<br>Standard RJ45 plug type *1                           |                             | 0.5              | XS6W-6LSZH8SS50CM-Y  |
|                 | Wire Gauge and Number of                                     | Cable color: Yellow *3                                              |                             | 1                | XS6W-6LSZH8SS100CM-Y |
|                 | Pairs: AWG26, 4-pair Cable<br>Cable Sheath material: LSZH *2 |                                                                     |                             | 2                | XS6W-6LSZH8SS200CM-Y |
|                 |                                                              |                                                                     |                             | 3                | XS6W-6LSZH8SS300CM-Y |
|                 |                                                              | #                                                                   |                             | 5                | XS6W-6LSZH8SS500CM-Y |
|                 |                                                              | Cable with Connectors on Both Ends                                  | OMRON                       | 0.3              | XS5W-T421-AMD-K      |
|                 |                                                              | (RJ45/RJ45)<br>Rugged RJ45 plug type *1                             |                             | 0.5              | XS5W-T421-BMD-K      |
|                 |                                                              | Cable color: Light blue                                             |                             | 1                | XS5W-T421-CMD-K      |
|                 |                                                              |                                                                     |                             | 2                | XS5W-T421-DMD-K      |
|                 |                                                              | <b>*</b> 0                                                          |                             | 5                | XS5W-T421-GMD-K      |
|                 |                                                              |                                                                     |                             | 10               | XS5W-T421-JMD-K      |
| Products        |                                                              | Cable with Connectors on Both Ends                                  | OMRON                       | 0.5              | XS5W-T421-BM2-SS     |
| for<br>EtherCAT |                                                              | (M12 Straight/M12 Straight) Shield Strengthening Connector cable *4 |                             | 1                | XS5W-T421-CM2-SS     |
| LilleroAi       |                                                              | M12/Smartclick Connectors Cable color: Black                        |                             | 2                | XS5W-T421-DM2-SS     |
|                 | Wire Gauge and Number of                                     | Gable color: Black                                                  |                             | 3                | XS5W-T421-EM2-SS     |
|                 | Pairs: AWG22, 2-pair Cable                                   | -0                                                                  |                             | 5                | XS5W-T421-GM2-SS     |
|                 |                                                              |                                                                     |                             | 10               | XS5W-T421-JM2-SS     |
|                 |                                                              | Cable with Connectors on Both Ends (M12 Straight/RJ45)              | OMRON                       | 0.5              | XS5W-T421-BMC-SS     |
|                 |                                                              | Shield Strengthening Connector cable                                |                             | 1                | XS5W-T421-CMC-SS     |
|                 |                                                              | *4<br>M12/Smartclick Connectors                                     |                             | 2                | XS5W-T421-DMC-SS     |
|                 |                                                              | Rugged RJ45 plug type Cable color: Black                            |                             | 3                | XS5W-T421-EMC-SS     |
|                 |                                                              |                                                                     |                             | 5                | XS5W-T421-GMC-SS     |
|                 |                                                              | • 0                                                                 |                             | 10               | XS5W-T421-JMC-SS     |

<sup>\*1.</sup> Standard type cables length 0.2, 0.3, 0.5, 1, 1.5, 2, 3, 5, 7.5, 10, 15 and 20 m are available. Rugged type cables length 0.3, 0.5, 1, 2, 3, 5, 10 and 15 m are available. For details, refer to Cat.No.G019.

<sup>\*2.</sup> The lineup features Low Smoke Zero Halogen cables for in-cabinet use and PUR cables for out-of-cabinet use. Although the LSZH cable is single shielded, its communications and noise characteristics meet the standards.

<sup>\*3.</sup> Cables colors are available in blue, yellow, or Green.

<sup>\*4.</sup> For details, contact your OMRON representative.

### Cables / Connectors

|                                        | Item                                                      |                         | Recommended manufacturer     | Model                       |
|----------------------------------------|-----------------------------------------------------------|-------------------------|------------------------------|-----------------------------|
| Products for EtherCAT or               |                                                           |                         | Hitachi Cable, Ltd.          | NETSTAR-C5E SAB 0.5 × 4P *1 |
| EtherNet/IP<br>(1000BASE-T/100BASE-TX) | Wire Gauge and Number of Pairs: AWG24, 4-pair             | Cables                  | Kuramo Electric Co.          | KETH-SB *1                  |
| (1000BASE-1/100BASE-1A)                | Cable                                                     |                         | SWCC Showa Cable Systems Co. | FAE-5004 *1                 |
|                                        |                                                           | RJ45 Connectors         | Panduit Corporation          | MPS588-C *1                 |
| Products for EtherCAT or               |                                                           | Cables                  | Kuramo Electric Co.          | KETH-PSB-OMR *2             |
| EtherNet/IP                            |                                                           |                         | JMACS Japan Co., Ltd.        | PNET/B *2                   |
| (100BASE-TX)                           | Wire Gauge and Number of<br>Pairs: AWG22, 2-pair<br>Cable | RJ45 Assembly Connector | OMRON                        | XS6G-T421-1 *2              |
| Products for EtherNet/IP               | Wire Gauge and Number of                                  | Cables                  | Fujikura Ltd.                | F-LINK-E 0.5mm × 4P *3      |
| (100BASE-TX)                           | Pairs: 0.5 mm, 4-pair Cable                               | RJ45 Connectors         | Panduit Corporation          | MPS588 *3                   |

### **Accessories**

The following accessories come with the CPU Unit.

| Item                                    | Specification                                                |                                                                |  |  |  |  |  |  |  |
|-----------------------------------------|--------------------------------------------------------------|----------------------------------------------------------------|--|--|--|--|--|--|--|
| iteiii                                  | NX-series                                                    | NJ-series                                                      |  |  |  |  |  |  |  |
| Battery                                 | CJ1W-BAT01                                                   |                                                                |  |  |  |  |  |  |  |
| End Cover                               | NX-END01 (must be attached to the right end of the CPU Rack) | CJ1W-TER01 (must be attached to the right end of the CPU Rack) |  |  |  |  |  |  |  |
| End Plate                               |                                                              | PFP-M (2 required)                                             |  |  |  |  |  |  |  |
| Fan Unit                                | NX-FAN01                                                     |                                                                |  |  |  |  |  |  |  |
| SD Memory Card *<br>(Flash Memory 2 GB) |                                                              | HMC-SD291                                                      |  |  |  |  |  |  |  |

<sup>\*</sup> NJ501- 20 or NJ101- 20 or NJ501-1340 only.

<sup>\*1.</sup> We recommend you to use above cable for EtherCAT and EtherNet/IP, and RJ45 Connector together.
\*2. We recommend you to use above cable for EtherCAT and EtherNet/IP, and RJ45 Assembly Connector together.
\*3. We recommend you to use above cable For EtherNet/IP and RJ45 Connectors together.

### **General Specifications**

|                             | Item                                | NX701                                                                                                    | NJ501-□□□                                                             | NJ301-□□□                       | NJ101-     |  |  |  |  |  |
|-----------------------------|-------------------------------------|----------------------------------------------------------------------------------------------------|-----------------------------------------------------------------------|---------------------------------|------------|--|--|--|--|--|
| Enclosure                   |                                     | Mounted in a panel                                                                                            |                                                                       |                                 |            |  |  |  |  |  |
| Grounding Me                | ethod                               | Ground to less than 100 $\Omega$                                                                              |                                                                       |                                 |            |  |  |  |  |  |
| Dimensions<br>(height×depth | n×width)                            | 100 mm × 100 mm × 132 mm                                                                                      | 90 mm × 90 mm × 90 mm                                                 |                                 |            |  |  |  |  |  |
| Weight                      |                                     | 880 g (including the End Cover)                                                                               | 550 g (including the End Cover)                                       |                                 |            |  |  |  |  |  |
| Current Cons                | umption                             |                                                                                                    | 5 VDC, 1.90 A (including SD Memory Card and End Cover)                |                                 |            |  |  |  |  |  |
| Power consur                | mption                              | 40 W (including SD Memory Card and End Cover)                                                                 | y                                                                     |                                 |            |  |  |  |  |  |
|                             | Ambient<br>Operating<br>Temperature | 0 to 55°C                                                                                                    |                                                                       |                                 |            |  |  |  |  |  |
|                             | Ambient<br>Operating<br>Humidity    | 10% to 95%<br>(with no condensation)                                                                          | 10% to 90% (with no condensa                                          | ation)                          |            |  |  |  |  |  |
|                             | Atmosphere                          | Must be free from corrosive gas                                                                               | sive gases.                                                           |                                 |            |  |  |  |  |  |
|                             | Ambient<br>Storage<br>Temperature   | -25 to 70°C (excluding battery and fan unit) -20 to 75°C (excluding battery)                                  |                                                                       |                                 |            |  |  |  |  |  |
| Operation                   | Altitude                            | 2,000 m or less                                                                                               |                                                                       |                                 |            |  |  |  |  |  |
| Environment                 | Pollution Degree                    | 2 or less: Conforms to JIS B35                                                                                | r less: Conforms to JIS B3502 and IEC 61131-2.                        |                                 |            |  |  |  |  |  |
|                             | Noise Immunity                      | 2 kV on power supply line (Cor                                                                                | informs to IEC 61000-4-4.)                                            |                                 |            |  |  |  |  |  |
|                             | Overvoltage<br>Category             | Category II: Conforms to JIS B                                                                                | 3502 and IEC 61131-2.                                                 |                                 |            |  |  |  |  |  |
|                             | EMC Immunity<br>Level               | Zone B                                                                                                    |                                                                       |                                 |            |  |  |  |  |  |
|                             | Vibration<br>Resistance             | Conforms to IEC 60068-2-6.<br>5 to 8.4 Hz with 3.5-mm amplite<br>Acceleration of 9.8 m/s <sup>2</sup> for 100 |                                                                       | 0 sweeps of 10 min each = 100 m | nin total) |  |  |  |  |  |
|                             | Shock<br>Resistance                 | Conforms to IEC 60068-2-27.<br>147 m/s <sup>2</sup> , 3 times in X, Y, and 2                                  | Z directions (100 m/s² for Relay                                      | Output Units)                   |            |  |  |  |  |  |
| Battery                     | Life                                | 2.5 years (at 25°C, Power ON time rate 0% (power OFF))                                                        | 5 years at 25°C                                                       |                                 |            |  |  |  |  |  |
| •                           | Model                               | CJ1W-BAT01                                                                                                    |                                                                       |                                 |            |  |  |  |  |  |
| Applicable Sta              | andards                             | Conforms to cULus, NK *1,<br>EU Directives, RCM and<br>KC Registration.                                       | Conforms to cULus, NK, LR, EU Directives, RCM and KC Registration *2. |                                 |            |  |  |  |  |  |

<sup>\*1.</sup> Supported only by the CPU Units manufactured in December 2016 or later. \*2. Supported only by the CPU Units with unit version 1.01 or later.

### **Performance Specifications**

|                                |                                                |                                            |                    | NX7                                            | 701-                            |                                                                                                 | NJ501-                    |                  | NJ3                                                                      | 301-                                                                                                    | N-                     | J101                 |  |
|--------------------------------|------------------------------------------------|--------------------------------------------|--------------------|------------------------------------------------|---------------------------------|-------------------------------------------------------------------------------------------------|---------------------------|------------------|--------------------------------------------------------------------------|----------------------------------------------------------------------------------------------------|------------------------|----------------------|--|
|                                | Item                                           |                                            |                    | 1700                                           | 1600                            | □5□0                                                                                            | □4□0                      | □3□0             | 1200                                                                     | 1100                                                                                                    | 1□□0                   | 9□□0                 |  |
| D                              | I                                              | LD instructi                               | on                 | 0.37ns or m                                    | nore                            | 1.1ns (1.7r                                                                                     | ns or less)               |                  | 2.0ns (3.0r                                                              | s or less)                                                                                                  | 3.3ns (5.0             | Ons or less)         |  |
| Processing<br>Time             | Instruction<br>Execution Times                 | Math Instruction (for Long Re              |                    | 3.2ns ns or                                    | more                            | 24ns or mo                                                                                      | ore *1                    |                  | 42 ns or m                                                               | ore                                                                                                    | 70 ns or r             | more                 |  |
|                                |                                                | Size                                       |                    | 80 MB<br>(1600 KS)                             |                                 | 20 MB<br>(400 KS)                                                                               |                           | 5 MB<br>(100 KS) |                                                                          | 3 MB<br>(60 KS)                                                                                             |                        |                      |  |
|                                | _                                              |                                            | POU definition     | 6,000                                          |                                 | 3,000                                                                                           |                           |                  | 750                                                                      |                                                                                                    | 450                    |                      |  |
|                                | Program capacity *2                            | Number                                     | POU<br>instance    | 48,000                                         |                                 | Using Sysmac Studio Ver. 1.05 or lower: 6,000<br>Using Sysmac Studio Ver. 1.06 or higher: 9,000 |                           |                  | Using Sysr<br>Ver. 1.04 o<br>1,500<br>Using Sysr<br>Ver. 1.05 o<br>3,000 | r lower :<br>mac Studio                                                                                     | 1,800                  |                      |  |
|                                |                                                | No Retain                                  | Size               | 256 MB                                         |                                 | 4 MB                                                                                            |                           |                  | 2 MB                                                                     |                                                                                                    |                        |                      |  |
|                                |                                                | Attribute *3                               | Number             | 360,000                                        |                                 | 90,000                                                                                          |                           |                  | 22,500                                                                   |                                                                                                    |                        |                      |  |
| D                              |                                                |                                            | Size               | 4 MB                                           |                                 | 2 MB                                                                                            |                           |                  | 0.5 MB                                                                   |                                                                                                    |                        |                      |  |
| Programming Variables capacity | Variables capacity                             | capacity Retain<br>Attribute<br>*4         |                    |                                                | 40,000                          |                                                                                                 | 10,000                    |                  |                                                                          | Using Sysmac Studio<br>Ver. 1.04 or lower:<br>2,500<br>Using Sysmac Studio<br>Ver. 1.05 or higher:<br>5,000 |                        |                      |  |
|                                | Data type                                      | Number                                     |                    | 8,000                                          | 2,000 1,000                     |                                                                                                 |                           |                  |                                                                          |                                                                                                    |                        |                      |  |
|                                | Memory for                                     | CIO Area                                   |                    |                                                | 6,144 words (CIO 0 to CIO 6143) |                                                                                                 |                           |                  |                                                                          |                                                                                                    |                        |                      |  |
|                                | CJ-Series Units                                | Work Area                                  |                    |                                                | -                               | 512 words                                                                                       | (W0 to W511               | )                |                                                                          |                                                                                                    |                        |                      |  |
|                                | (Can be                                        | Holding Are                                | a                  |                                                | -                               | 1,536 word                                                                                      | ds (H0 to H1              | 535)             |                                                                          |                                                                                                    |                        |                      |  |
|                                | Specified with AT<br>Specifications            | DM Area                                    |                    |                                                | -                               | 32,768 wo                                                                                       | rds (D0 to D              | 32767)           |                                                                          |                                                                                                    |                        |                      |  |
|                                | for Variables.)                                | EM Area                                    |                    |                                                | <b>-</b>                        | - ,                                                                                             | ds × 25 ban<br>to E18_327 |                  | 32,768 wo                                                                |                                                                                                    | × 4 banks (E0_00000 to |                      |  |
|                                | Maximum                                        | Maximum nu<br>NX unit per C<br>Expansion R | PU Rack or         |                                                | -                               | 10 Units                                                                                        |                           |                  |                                                                          |                                                                                                    |                        |                      |  |
|                                | Number of Connectable                          | Maximum n<br>CJ unit on t                  |                    |                                                | -                               | 40 Units                                                                                        |                           |                  |                                                                          |                                                                                                    |                        |                      |  |
|                                | Units  Maximum number of NX unit on the system |                                            |                    | 4,096<br>(on NX seri                           | ies EtherC/                     | AT slave tern                                                                                   | ninal)                    |                  |                                                                          |                                                                                                    | 400<br>(on NX seri     | ies EtherCAT<br>nal) |  |
| Unit<br>Configuration          | Maximum numb                                   | er of Expans                               | ion Racks          | 0                                              |                                 | 3 max.                                                                                          |                           |                  |                                                                          |                                                                                                    |                        |                      |  |
| Comiguration                   | I/O Capacity                                   | Maximum num<br>Points on CJ-               |                    |                                                |                                 | 2,560 poin                                                                                      | ts max.                   |                  |                                                                          |                                                                                                    |                        |                      |  |
|                                | Power Supply<br>Unit for CPU                   | Model                                      |                    | NX-PA900 <sup>-</sup><br>NX-PD700 <sup>-</sup> |                                 | NJ-P□300                                                                                        | 1                         |                  |                                                                          |                                                                                                    |                        |                      |  |
|                                | Rack and Expansion                             | Power OFF<br>Detection                     | AC Power<br>Supply | 30 to 45 ms                                    | S                               | 30 to 45 m                                                                                      | s                         |                  |                                                                          |                                                                                                    |                        |                      |  |
|                                | Expansion<br>Racks                             |                                            | DC Power<br>Supply | 5 to 20ms                                      |                                 | 22 to 25 m                                                                                      | s                         |                  |                                                                          |                                                                                                    |                        |                      |  |

<sup>\*1.</sup> When the hardware revision for the Unit is A.
\*2. This is the capacity for the execution objects and variable tables (including variable names).
\*3. Words for CJ-series Units in the Holding, DM, and EM Areas are not included.

<sup>\*4.</sup> Words for CJ-series Units in the CIO and Work Areas are not included.

<sup>\*5.</sup> When the Spool function of the NJ501-1□20 is enabled, the DB Connection Service uses E9\_0 to E18\_32767 (NJ501-1□20). When the Spool function of the NJ101-□□20 is enabled, the DB Connection Service uses E1\_0 to E3\_32767 (NJ101-□□20).

|            |                    | NX                                    | 701-                                                         |                                    | NJ501-                                                                                                    |              | NJ:           | 301-         | NJ <sup>-</sup>                                                | 101        |           |      |
|------------|--------------------|---------------------------------------|--------------------------------------------------------------|------------------------------------|----------------------------------------------------------------------------------------------------|--------------|---------------|--------------|----------------------------------------------------------------|------------|-----------|------|
|            | Item               |                                       |                                                              | 1700                               | 1600                                                                                                    | □5□0         | □4□0          | □3□0         | 1200                                                           | 1100       | 1□□0      | 9□□0 |
|            |                    | Maximum<br>Controlled                 | Number of d Axes                                             | The number                         | Maximum number of axes which can be defined. The number of controlled axes = The number of motion control axes + The number of single-axis position control axes  256 axes   128 axes   64 axes   32 axes   16 axes   15 axes *6   15 axes *6   6 axes |              |               |              |                                                                |            |           |      |
|            |                    |                                       | tion control                                                 | Maximum                            |                                                                                                    | notion contr | ol axes which |              |                                                                | 10 0000    | o axes    |      |
|            |                    | axe                                   | xes                                                          | 256 axes                           | 128 axes                                                                                                    | 64 axes      | 32 axes       | 16 axes      | 15 axes                                                        | 15 axes    | 6 axes    |      |
|            |                    | Maximum<br>used real                  | number of                                                    |                                    | number of u                                                                                                    |              |               | ing servo ax | es and enco                                                    | oder axes. |           |      |
|            | Number of          | usea real                             | axes                                                         | 256 axes                           | 128 axes                                                                                                    | 64 axes      | 32 axes       | 16 axes      | 8 axes                                                         | 4 axes     | 2 axes    |      |
|            | Controlled<br>Axes |                                       | ed motion<br>ntrol servo                                     | The number                         | er of used m                                                                                                    | otion contro |               | s = The num  | unction is avaled to the control of the control of motion xis. |            | ces whose |      |
|            |                    | axe                                   | :5                                                           | 256 axes                           | 128 axes                                                                                                    | 64 axes      | 32 axes       | 16 axes      | 8 axes                                                         | 4 axes     | 2 axes    |      |
| Motion     |                    | axes for li                           | Maximum number of axes for linear interpolation axis control |                                    | 4 axes per axes group                                                                                                    |              |               |              |                                                                |            |           |      |
| Control    |                    | Number o<br>circular in<br>axis contr | terpolation                                                  | 2 axes per axes group              |                                                                                                    |              |               |              |                                                                |            |           |      |
|            | Maximum Num        | Maximum Number of Axes Groups         |                                                              |                                    | 64 groups 32 groups                                                                                                    |              |               |              |                                                                |            |           |      |
|            | Motion Control     | Motion Control Period                 |                                                              |                                    | The same control period as that is used for the process data communications cycle for EtherCAT.                                                                                                    |              |               |              |                                                                |            |           |      |
|            |                    |                                       | Number of Cam Data                                           |                                    | nts                                                                                                    |              |               |              |                                                                |            |           |      |
|            | Cams               | Points                                | Maximum<br>Points for<br>All Cam<br>Tables                   | 1,048,560                          | i60 points 1,048,560 points 262,140 points                                                                                                    |              |               |              |                                                                |            |           |      |
|            |                    | Maximum<br>Cam Table                  | Number of es                                                 | 640 tables                         |                                                                                                    | 640 tables   | 3             |              | 160 tables                                                     |            |           |      |
|            | Position Units     |                                       |                                                              | Pulses, mi                         | llimeters, mi                                                                                                    | crometers,   | nanometers    | , degrees or | rinches                                                        |            |           |      |
|            | Override Factor    | rs                                    |                                                              | 0.00% or 0                         | 0.01% to 500                                                                                                    | 0.00%        |               |              |                                                                |            |           |      |
|            | Supported Serv     | rices                                 |                                                              | Sysmac Studio connection           |                                                                                                    |              |               |              |                                                                |            |           |      |
| Peripheral | Physical Layer     |                                       |                                                              | USB 2.0-compliant B-type connector |                                                                                                    |              |               |              |                                                                |            |           |      |
| USB Port   | Transmission E     | ween Hub                              | 5 m max.                                                     |                                    |                                                                                                    |              |               |              |                                                                |            |           |      |

<sup>\*6</sup> This number of axes is achieved in a combination of a CPU Unit with unit version 1.06 or later and Sysmac Studio version 1.07 or higher. In other combinations, the maximum number of controlled axes is 8 axes (NJ301-1200) or 4 axes (NJ301-1100).

|                     |                                                           |                                               |                | NX                                                                                                    | 701-                  | _                             | NJ501-         |                                             | NJ:            | 301-          | NJ           | 101   |
|---------------------|-----------------------------------------------------------|-----------------------------------------------|----------------|----------------------------------------------------------------------------------------------------|-----------------------|-------------------------------|----------------|---------------------------------------------|----------------|---------------|--------------|-------|
|                     | Item                                                      |                                               |                | 1700                                                                                                    | 1600                  | □5□0                          | □4□0           | □3□0                                        | 1200           | 1100          | 1□□0         | 90    |
|                     | Number of port                                            |                                               |                | 2                                                                                                    |                       | 1                             |                |                                             |                |               |              |       |
|                     | Physical Layer                                            |                                               |                | 10BASE-T<br>100BASE-<br>1000BASE                                                                                    | ·TX /                 | 10Base-T                      | or 100Base     | TX                                          |                |               |              |       |
|                     | Frame length                                              |                                               |                | 1514 max.                                                                                                    | -                     |                               |                |                                             |                |               |              |       |
|                     | Media Access M                                            | lethod                                        |                | CSMA/CD                                                                                                    | 1                     |                               |                |                                             |                |               |              |       |
|                     | Modulation                                                |                                               |                | Baseband                                                                                                    |                       |                               |                |                                             |                |               |              |       |
|                     | Topology                                                  |                                               |                | Star                                                                                                    |                       |                               |                |                                             |                |               |              |       |
|                     | Baud Rate                                                 |                                               |                | 1Gbps (1000BASE-T)   100 Mbps (100Base-TX)  STP (shielded, twisted-pair) cable of Ethernet category 5, 5e or higher |                       |                               |                |                                             |                |               |              |       |
|                     | Transmission M                                            |                                               |                | STP (shiel                                                                                                    | ded, twisted          | d-pair) cable                 | of Ethernet    | category 5,                                 | 5e or highe    | r             |              |       |
|                     | Maximum Trans<br>between Ethern                           |                                               |                | 100m                                                                                                    | 100m                  |                               |                |                                             |                |               |              |       |
|                     | Maximum Numbe                                             | r of Cascade C                                | onnections     | There are                                                                                                    | no restrictio         | ns if Etherne                 | et switch is ι | ised.                                       |                |               |              |       |
|                     |                                                           | Maximum N<br>Connection                       |                | 256 / port<br>total 512                                                                                             |                       | 32                            |                |                                             |                |               |              |       |
|                     |                                                           | Packet inter                                  | val *7         | 0.5 to 10,0<br>0.5-ms inc<br>Can be se<br>connection                                                                | rements<br>t for each | Can be set                    | for each co    | ns incremer<br>nnection. (E<br>per of nodes | Data will be i | refreshed at  | the set inte | rval, |
|                     |                                                           | Permissible<br>Communicati                    |                | 40,000 pp:<br>including                                                                                             |                       | 3,000 pps                     | *9 *10 (inclu  | iding heartb                                | eat)           |               |              |       |
|                     |                                                           | Maximum N<br>Tag Sets                         | umber of       | 256 / port<br>total 512                                                                                             |                       | 32                            |                |                                             |                |               |              |       |
|                     |                                                           | Tag types                                     |                | Network v                                                                                                    | ariables              | Network va                    | ariables, CIC  | ), Work, Hol                                | ding, DM, a    | nd EM Area    | s            |       |
| Built-in C          | CIP service: Tag<br>Data Links (Cyclic<br>Communications) | Number of t connection tag set)               |                | 8 (7 tags it                                                                                                    | f Controller          | status is incl                | uded in the    | ag set.)                                    |                |               |              |       |
| EtherNet/IP<br>Port |                                                           | Maximum Li<br>Size per Noc<br>size for all to | de (total      | 256 / port<br>total 512                                                                                             |                       | 256                           |                |                                             |                |               |              |       |
|                     |                                                           | Maximum nu                                    | mber of tag    | 369,664 by<br>(Total in 2<br>739,328 by                                                                             | ports                 | orts 19,200 bytes             |                |                                             |                |               |              |       |
|                     |                                                           | Maximum D<br>per Connec                       |                | 1,444 byte 600 bytes                                                                                                |                       |                               |                |                                             |                |               |              |       |
|                     |                                                           | Maximum N<br>Registrable                      |                | 256 / port<br>total 512<br>(1 connection                                                                            | n = 1 tag set)        | 32 (1 connection = 1 tag set) |                |                                             |                |               |              |       |
|                     |                                                           | Maximum Ta<br>Size                            | ag Set         | 1,444 byte<br>(Two bytes<br>Controller s<br>included in                                                             | are used if tatus is  | 600 bytes<br>(Two bytes       | are used if    | Controller s                                | tatus is inclu | uded in the t | ag set.)     |       |
|                     |                                                           | Multi-cast Pack                               | cet Filter *11 | Supported                                                                                                    | l                     |                               | <del></del>    | <del></del>                                 | <u></u>        | <del></del>   | <del></del>  | ·     |
|                     |                                                           | Class 3 (nur<br>connections                   |                | 128 / port<br>(clients plu                                                                                          |                       | 32 (clients                   | plus server    | ·                                           |                |               |              |       |
| :                   | Cip Message<br>Service:<br>Explicit                       | ip Message ervice: UCMM kplicit (non-         |                | 32 / port<br>total 64                                                                                               |                       | 32                            |                |                                             |                |               |              |       |
|                     | Messages                                                  |                                               |                | 32 / port<br>total 64                                                                                               |                       | 32                            |                |                                             |                |               |              |       |
|                     | Maximum numbe                                             | er of TCP sock                                | et service     | 30                                                                                                    |                       | 30 *12                        |                |                                             |                |               | 30           |       |

<sup>\*7.</sup> Data is updated on the line in the specified interval regardless of the number of nodes.

\*8. The Packet interval of the CPU Unit version 1.02 or earlier is 10 to 10,000 ms in 1.0-ms increments.

\*9. Means packets per second, i.e., the number of communications packets that can be sent or received in one second.

\*10.The Permissible Communications Band of the CPU Unit version 1.02 or earlier is 1,000 pps.

\*11.An IGMP client is mounted for the EtherNet/IP port. If an ethernet switch that supports IGMP snooping is used, filtering of unnecessary multicast packets is performed.

\*12.The Maximum number of TCP socket service of the CPU Unit version 1.02 or earlier is 16.

Note: For robot control by NJ501-4□□0, use the G5 series/1S series AC Servo Drive with built-in EtherCAT communications, absolute encoder, and brake

and brake.

|                              |                                             | NX                                                                                                    | 701-                                                           |                                                | NJ501-        |      | NJ3  | 801-       | NJ1        | 101  |  |  |
|------------------------------|---------------------------------------------|----------------------------------------------------------------------------------------------------|----------------------------------------------------------------|------------------------------------------------|---------------|------|------|------------|------------|------|--|--|
|                              | Item                                        |                                                                                                    | 1600                                                           | □5□0                                           | □4□0          | □3□0 | 1200 | 1100       | 1□□0       | 9□□0 |  |  |
|                              | Communications Standard                     | IEC 61158                                                                                                    | Type12                                                         |                                                |               |      |      |            |            |      |  |  |
|                              | EtherCAT Master Specifications              | Class B (F                                                                                                    | eature Pack                                                    | Motion Cor                                     | ntrol complia | nt)  |      |            |            |      |  |  |
|                              | Physical Layer                              | 100BASE-                                                                                                    | TX                                                             |                                                |               |      |      |            |            |      |  |  |
|                              | Modulation                                  | Baseband                                                                                                    |                                                                |                                                |               |      |      |            |            |      |  |  |
|                              | Baud Rate                                   | 100 Mbps                                                                                                    | 100 Mbps (100Base-TX)                                          |                                                |               |      |      |            |            |      |  |  |
|                              | Duplex mode                                 | Auto                                                                                                    |                                                                |                                                |               |      |      |            |            |      |  |  |
|                              | Topology                                    | Line, daisy                                                                                                    | chain, and                                                     | branching                                      |               |      |      |            |            |      |  |  |
|                              | Transmission Media                          | Twisted-pair cable of category 5 or higher (double-shielded straight cable with aluminum tape and braiding)                                                                                                    |                                                                |                                                |               |      |      |            |            |      |  |  |
|                              | Maximum Transmission Distance between Nodes | 100m                                                                                                    | 100m                                                           |                                                |               |      |      |            |            |      |  |  |
|                              | Maximum Number of Slaves                    | 512                                                                                                    |                                                                | 192                                            |               |      |      |            | 64         |      |  |  |
|                              | Range of node address                       | 1-512                                                                                                    |                                                                | 1-192                                          |               |      |      |            |            |      |  |  |
| Built-in<br>EtherCAT<br>Port | Maximum Process Data Size                   | Inputs: 11,472 bytes Outputs: 11,472 bytes (However, the maximum number of process data frames is 8.)  Inputs: 5,736 bytes Outputs: 5,736 bytes Outputs: 5,7 |                                                                |                                                |               |      |      | nes is 4.) |            |      |  |  |
|                              | Maximum Process Data Size per Slave         | Inputs: 1,434 bytes Outputs: 1,434 bytes                                                                                                    |                                                                |                                                |               |      |      |            |            |      |  |  |
|                              | Communications Cycle                        | 250-µs<br>increme<br>• Priority-<br>task: 12                                                                                                    | 5 μs,<br>o 8 ms (in<br>nts)<br>5 periodic<br>5 μs,<br>o 100 ms | 500/1,000/2,000/4,000 μs *13 1,000/2,000/4,000 |               |      |      |            | 0/4,000 μs |      |  |  |
|                              | Sync Jitter                                 | 1 μs max.                                                                                                    |                                                                |                                                |               |      |      |            |            |      |  |  |
| Internal Clo                 | ck                                          | At ambient temperature of 55°C: -3.5 to +0.5 min error per month At ambient temperature of 25°C: -1.5 to +1.5 min error per month At ambient temperature of 0°C: -3 to +1 min error per month                                                                                                    |                                                                |                                                |               |      |      |            |            |      |  |  |

<sup>\*13.</sup>The Maximum Communications Cycle of the NJ301 CPU Unit version 1.02 or earlier is 1,000/2,000/4,000 μs. The EtherCAT communications cycle of NJ501-4□□0 for robot control is 1 ms or less.

### **Function Specifications**

|                  |                           | Item                         |                                             | NX701-□□□□                                                                                         | NJ501-□□□□                                                                                                    | NJ301-□□□□               | NJ101-□□□□            |  |  |
|------------------|---------------------------|------------------------------|---------------------------------------------|----------------------------------------------------------------------------------------------------|----------------------------------------------------------------------------------------------------|--------------------------|-----------------------|--|--|
|                  | Function                  |                              |                                             |                                                                                                    | e user program are execution conditions an                                                                                                    |                          | e called tasks. Tasks |  |  |
|                  |                           | Periodically                 | Maximum Number of<br>Primary Periodic Tasks | 1                                                                                                  |                                                                                                    | · · ·                    |                       |  |  |
|                  |                           | Executed<br>Tasks            | Maximum Number of<br>Periodic Tasks         | 4                                                                                                  | 3                                                                                                    |                          |                       |  |  |
| Tasks            |                           | Conditional-                 | Maximum number of event tasks               | 32                                                                                                 |                                                                                                    |                          |                       |  |  |
|                  |                           | ly executed tasks *1         | Execution conditions                        | When Activate Event Task instruction is executed or when condition expression for variable is met. |                                                                                                    |                          |                       |  |  |
|                  | Setup                     | System Servi                 | ce Monitoring Settings                      |                                                                                                    | The execution interval and the percentage of the total user program execution time are monitored for the system services (processes that are executed by the CPU Unit separate from task execution). |                          |                       |  |  |
|                  | BOIL (                    | Programs                     |                                             | POUs that are assign                                                                               | ned to tasks.                                                                                                    |                          |                       |  |  |
|                  | POU (program organization | Function Bloc                | cks                                         | POUs that are used                                                                                 | to create objects with s                                                                                                    | specific conditions.     |                       |  |  |
|                  | units)                    | FUNCTIONS                    |                                             | POUs that are used such as for data prod                                                           | to create an object tha<br>essing.                                                                                                    | t determine unique ou    | tputs for the inputs, |  |  |
|                  | Programming<br>Languages  | Types                        |                                             | Ladder diagrams *2                                                                                 | and structured text (ST                                                                                                    | ·)                       |                       |  |  |
|                  | Namespaces *3             |                              |                                             | A concept that is use                                                                              | ed to group identifiers for                                                                                                    | or POU definitions.      |                       |  |  |
|                  | Variables                 | External Access of Variables | Network Variables                           | The function which allows access from the HMI, host computers, or other                            |                                                                                                    |                          |                       |  |  |
|                  |                           |                              | Boolean                                     | BOOL                                                                                               |                                                                                                    |                          |                       |  |  |
|                  |                           |                              | Bit Strings                                 | BYTE, WORD, DWO                                                                                    | RD, LWORD                                                                                                    |                          |                       |  |  |
|                  |                           |                              | Integers                                    | INT, SINT, DINT,LINT                                                                               | T, UINT, USINT, UDINT                                                                                                    | , ULINT                  |                       |  |  |
|                  |                           |                              | Real Numbers                                | REAL, LREAL                                                                                        |                                                                                                    |                          |                       |  |  |
|                  |                           | Data Types                   | Durations                                   | TIME                                                                                               |                                                                                                    |                          |                       |  |  |
|                  |                           |                              | Dates                                       | DATE                                                                                               |                                                                                                    |                          |                       |  |  |
|                  |                           |                              | Times of Day                                | TIME_OF_DAY                                                                                        |                                                                                                    |                          |                       |  |  |
|                  |                           |                              | Date and Time                               | DATE_AND_TIME                                                                                      |                                                                                                    |                          |                       |  |  |
|                  |                           | Derivative Da                | Text Strings                                | STRING Structures, unions, e                                                                       | numorations                                                                                                    |                          |                       |  |  |
|                  |                           | Derivative Da                | Function                                    |                                                                                                    | e that groups together                                                                                                    | data with different vari | able types            |  |  |
| Program-<br>ming | Data Types                |                              | Maximum Number of Members                   | 2048                                                                                               | o that groups together                                                                                                    | data with dinorone van   | abio typoo.           |  |  |
|                  |                           | Structures                   | Nesting Maximum<br>Levels                   | 8                                                                                                  |                                                                                                    |                          |                       |  |  |
|                  |                           |                              | Member Data Types                           | Basic data types, str                                                                              | uctures, unions, enume                                                                                                    | erations, array variable | es                    |  |  |
|                  |                           |                              | Specifying Member<br>Offsets                | You can use member                                                                                 | r offsets to place struct                                                                                                    | ture members at any n    | nemory locations.*3   |  |  |
|                  |                           |                              | Function                                    | A derivative data type                                                                             | e that groups together                                                                                                    | data with different vari | able types.           |  |  |
|                  |                           | Unions                       | Maximum Number of<br>Members                | 4                                                                                                  |                                                                                                    |                          |                       |  |  |
|                  |                           |                              | Member Data Types                           | BOOL, BYTE, WORL                                                                                   | D, DWORD, LWORD                                                                                                    |                          |                       |  |  |
|                  |                           | Enumera-<br>tions            | Function                                    | A derivative data type values.                                                                     | e that uses text strings                                                                                                    | called enumerators to    | express variable      |  |  |
|                  |                           |                              | Function                                    |                                                                                                    | f elements with the sa<br>ment from the first eler                                                                                                    |                          |                       |  |  |
|                  |                           | Array Speci-                 | Maximum Number of<br>Dimensions             | 3                                                                                                  |                                                                                                    |                          |                       |  |  |
|                  | Data Type Attri-          | fications                    | Maximum Number of<br>Elements               | 65535                                                                                              |                                                                                                    |                          |                       |  |  |
|                  |                           |                              | Array Specifications for FB Instances       | Supported.                                                                                         |                                                                                                    |                          |                       |  |  |
|                  |                           | Range Specif                 | ications                                    | that are in the specifi                                                                            | nge for a data type in a<br>ied range.                                                                                                    | dvance. The data type    | can take only values  |  |  |
|                  |                           | Libraries                    | unit version 1 03 or later                  | User libraries                                                                                     |                                                                                                    |                          |                       |  |  |

<sup>\*1.</sup> Supported only by the CPU Units with unit version 1.03 or later.
\*2. Inline ST is supported. (Inline ST is ST that is written as an element in a ladder diagram.)
\*3. Supported only by the CPU Units with unit version 1.01 or later.

|                   |                   | Item                          |                                            | NX701-□□□□                                                                                                    | NJ501-□□□□                                           | NJ301-□□□□               | NJ101-□□□□            |  |  |
|-------------------|-------------------|-------------------------------|--------------------------------------------|----------------------------------------------------------------------------------------------------|------------------------------------------------------|--------------------------|-----------------------|--|--|
|                   | Control Modes     |                               |                                            | position control, velocity control, torque control                                                                                       |                                                      |                          |                       |  |  |
|                   | Axis Types        |                               |                                            | Servo axes, virtual s                                                                                                    | ervo axes, encoder axe                               | es, and virtual encode   | r axes                |  |  |
|                   | Positions that ca | n be managed                  |                                            | Command positions                                                                                                    | and actual positions                                 |                          |                       |  |  |
|                   |                   |                               | Absolute Positioning                       | Positioning is perforn                                                                                                    | ned for a target position                            | n that is specified with | an absolute value.    |  |  |
|                   |                   | Single-axis                   | Relative Positioning                       |                                                                                                    | ned for a specified trav                             | -                        |                       |  |  |
|                   |                   | Position<br>Control           | Interrupt Feeding                          | Positioning is performed for a specified travel distance from the position where an interrupt input was received from an external input. |                                                      |                          |                       |  |  |
|                   |                   |                               | Cyclic synchronous absolute positioning *1 | The function which o control mode.                                                                                                    | utputs command positi                                | ions in every control p  | eriod in the position |  |  |
|                   |                   | Single-axis                   | Velocity Control                           | Velocity control is pe                                                                                                    | rformed in Position Cor                              | ntrol Mode.              |                       |  |  |
|                   |                   | Velocity<br>Control           | Cyclic Synchronous<br>Velocity Control     | A velocity command                                                                                                    | trol Mode.                                           |                          |                       |  |  |
|                   |                   | Single-axis<br>Torque Control | Torque Control                             | The torque of the motor is controlled.                                                                                                   |                                                      |                          |                       |  |  |
|                   |                   |                               | Starting Cam Operation                     | A cam motion is perf                                                                                                    | ormed using the specif                               | ied cam table.           |                       |  |  |
|                   |                   |                               | Ending Cam Operation                       | The cam motion for t                                                                                                    | he axis that is specified                            | d with the input param   | eter is ended.        |  |  |
|                   |                   |                               | Starting Gear Operation                    |                                                                                                    | ne specified gear ratio i                            |                          |                       |  |  |
|                   |                   | Single-axis<br>Synchro-       | Positioning Gear<br>Operation              | A gear motion with the master axis and slav                                                                                              | ne specified gear ratio a                            | and sync position is p   | erformed between a    |  |  |
|                   |                   | nized Con-<br>trol            | <b>Ending Gear Operation</b>               | The specified gear m                                                                                                    | notion or positioning ge                             | ar motion is ended.      |                       |  |  |
|                   |                   | lioi                          | Synchronous Positioning                    | Positioning is performed in sync with a specified master axis.                                                                           |                                                      |                          |                       |  |  |
|                   |                   |                               | Master Axis Phase Shift                    | The phase of a mast                                                                                                    | er axis in synchronized                              | I control is shifted.    |                       |  |  |
|                   |                   |                               | Combining Axes                             | The command positions of two axes are added or subtracted and the result is outp as the command position.                                |                                                      |                          |                       |  |  |
|                   |                   | Single-axis                   | Powering the Servo                         | The Servo in the Servo Drive is turned ON to enable axis motion.                                                                         |                                                      |                          |                       |  |  |
| Motion<br>Control |                   | Manual<br>Operation           | Jogging                                    | An axis is jogged at a specified target velocity.                                                                                        |                                                      |                          |                       |  |  |
| Control           |                   |                               | Resetting Axis Errors                      | Axes errors are cleared.                                                                                                    |                                                      |                          |                       |  |  |
|                   | Single-axis       |                               | Homing                                     | A motor is operated used to define home                                                                                                  |                                                      |                          | and home signal are   |  |  |
|                   |                   |                               | Homing with parameter *1                   | Specifying the parameter, a motor is operated and the limit signals, home signal, and home signal are used to define home.               |                                                      |                          |                       |  |  |
|                   |                   |                               | High-speed Homing                          | Positioning is perforn                                                                                                    | ned for an absolute tar                              | get position of 0 to ret | urn to home.          |  |  |
|                   |                   |                               | Stopping                                   | An axis is decelerate                                                                                                    | d to a stop at the spec                              | ified rate.              |                       |  |  |
|                   |                   |                               | Immediately Stopping                       | An axis is stopped in                                                                                                    | nmediately.                                          |                          |                       |  |  |
|                   |                   |                               | Setting Override Factors                   | The target velocity of                                                                                                    | f an axis can be chang                               | ed.                      |                       |  |  |
|                   |                   |                               | Changing the Current Position              | The command currer any position.                                                                                                    | nt position or actual cu                             | rrent position of an ax  | is can be changed to  |  |  |
|                   |                   | Auxiliary<br>Functions        | Enabling External<br>Latches               | The position of an ax                                                                                                    | ris is recorded when a                               | trigger occurs.          |                       |  |  |
|                   |                   | for Single-<br>axis Control   | Disabling External<br>Latches              | The current latch is o                                                                                                    | lisabled.                                            |                          |                       |  |  |
|                   |                   |                               | Zone Monitoring                            | You can monitor the within a specified rar                                                                                               | command position or ange (zone).                     | ctual position of an ax  | xis to see when it is |  |  |
|                   |                   |                               | Enabling digital cam switches *4           | You can turn a digita                                                                                                    | I output ON and OFF a                                | ccording to the position | on of an axis.        |  |  |
|                   |                   |                               | Monitoring Axis<br>Following Error         |                                                                                                    | ther the difference bet<br>cified axes exceeds a th  |                          | ositions or actual    |  |  |
|                   |                   |                               | Resetting the Following<br>Error           | The error between th                                                                                                    | ent position is set to 0.                            |                          |                       |  |  |
|                   |                   |                               | Torque Limit                               | •                                                                                                    | inction of the Servo Dri<br>set to control the outpu |                          | disabled and the      |  |  |
|                   |                   |                               | Command position compensation *5           | The function which c                                                                                                    | ompensate the position                               | n for the axis in opera  | ion.                  |  |  |
|                   |                   |                               | Start velocity *6                          | You can set the initia                                                                                                    | I velocity when axis mo                              | otion starts.            |                       |  |  |

<sup>\*1.</sup> Supported only by the CPU Units with unit version 1.03 or later.
\*4. Supported only by the CPU Units with unit version 1.06 or later.
\*5. Supported only by the CPU Units with unit version 1.10 or later.
\*6. Supported only by the CPU Units with unit version 1.05 or later.

|                   |                    | Item                                   |                                                                                                    | NX701-□□□□                                                                                                | NJ501-□□□□                                                                                                    | NJ301-□□□□              | NJ101-□□□□          |  |  |  |
|-------------------|--------------------|----------------------------------------|----------------------------------------------------------------------------------------------------|----------------------------------------------------------------------------------------------------|----------------------------------------------------------------------------------------------------|-------------------------|---------------------|--|--|--|
|                   |                    |                                        | Absolute Linear Interpolation                                                                                                    | Linear interpolation is                                                                                   | s performed to a specif                                                                                                    | ied absolute position.  |                     |  |  |  |
|                   |                    | Multi-axes<br>Coordinat-<br>ed Control | Relative Linear Interpo-<br>lation                                                                                                    | Linear interpolation is                                                                                   | s performed to a specif                                                                                                    | ied relative position.  |                     |  |  |  |
|                   |                    |                                        | Circular 2D Interpola-                                                                                                    | Circular interpolation                                                                                    | is performed for two a                                                                                                    | xes.                    |                     |  |  |  |
|                   |                    |                                        | Axes Group Cyclic Syn-<br>chronous Absolute Po-<br>sitioning                                                                                                    | A positioning comma                                                                                       | A positioning command is output each control period in Position Control Mode.*3                                                                                                    |                         |                     |  |  |  |
|                   |                    |                                        | Resetting Axes Group<br>Errors                                                                                                    | Axes group errors an                                                                                      | d axis errors are cleare                                                                                                    | ed.                     |                     |  |  |  |
|                   | Axes Groups        |                                        | Enabling Axes Groups                                                                                                    | Motion of an axes group is enabled.                                                                       |                                                                                                    |                         |                     |  |  |  |
|                   |                    |                                        | Disabling Axes Groups                                                                                                    | Motion of an axes gro                                                                                     | oup is disabled.                                                                                                    |                         |                     |  |  |  |
|                   |                    | Auxiliary<br>Functions                 | Stopping Axes Groups                                                                                                    | All axes in interpolate                                                                                   | ed motion are decelera                                                                                                    | ted to a stop.          |                     |  |  |  |
|                   |                    | for Multi-<br>axes Coordi-             | Immediately Stopping Axes Groups                                                                                                    | All axes in interpolated motion are stopped immediately.                                                  |                                                                                                    |                         |                     |  |  |  |
|                   |                    | nated Con-<br>trol                     | Setting Axes Group<br>Override Factors                                                                                                    | The blended target ve                                                                                     | elocity is changed duri                                                                                                    | ng interpolated motior  | 1.                  |  |  |  |
|                   |                    |                                        | Reading Axes Group Positions                                                                                                    | The command currer read.*3                                                                                | nt positions and actual                                                                                                    | current positions of ar | axes group can be   |  |  |  |
|                   |                    |                                        | Changing the Axes in an Axes Group                                                                                                    | The Composition Axe temporarily.*3                                                                        | es parameter in the axe                                                                                                    | es group parameters o   | an be overwritten   |  |  |  |
|                   |                    |                                        | Setting Cam Table Properties                                                                                                    | The end point index of the cam table that is specified in the input parameter is changed.                 |                                                                                                    |                         |                     |  |  |  |
|                   |                    | Cams                                   | Saving Cam Tables                                                                                                    | The cam table that is specified with the input parameter is saved in non-volatile memory in the CPU Unit. |                                                                                                    |                         |                     |  |  |  |
| Motion<br>Control | Common Items       |                                        | Generating cam tables *7                                                                                                    | The cam table that is property and cam no                                                                 | specified with the inpude.                                                                                                    | it parameter is genera  | ted from the cam    |  |  |  |
|                   |                    |                                        | Writing MC Settings                                                                                                    | Some of the axis para                                                                                     | ameters or axes group                                                                                                    | parameters are overv    | ritten temporarily. |  |  |  |
|                   |                    | Parameters                             | Changing axis parameters *7                                                                                                    | You can access and                                                                                        | change the axis param                                                                                                    | eters from the user pr  | ogram.              |  |  |  |
|                   |                    | Count Modes                            |                                                                                                    |                                                                                                    | Linear Mode (finite ler                                                                                                    |                         |                     |  |  |  |
|                   |                    | Unit Conversions                       |                                                                                                    |                                                                                                    | ay unit for each axis ac                                                                                                    |                         |                     |  |  |  |
|                   |                    | Accelera-                              | Automatic Acceleration/<br>Deceleration Control                                                                                                    | Jerk is set for the acceleration/deceleration curve for an axis motion or axe motion.                     |                                                                                                    |                         |                     |  |  |  |
|                   |                    | eration<br>Control                     | Changing the Accelera-<br>tion and Deceleration<br>Rates                                                                                                    | You can change the acceleration or deceleration rate even during acceleration.                            |                                                                                                    |                         |                     |  |  |  |
|                   |                    | In-position Ch                         | neck                                                                                                    | You can set an in-position range and in-position check time to confirm when positioning is completed.     |                                                                                                    |                         |                     |  |  |  |
|                   |                    | Stop Method                            |                                                                                                    | You can set the stop method to the immediate stop input signal or limit input signal.                     |                                                                                                    |                         |                     |  |  |  |
|                   |                    | Re-execution structions                | of Motion Control In-                                                                                                    |                                                                                                    | nput variables for a mo<br>uction again to change                                                                                                    |                         |                     |  |  |  |
|                   | Auxiliary Func-    | Multi-execution structions (Bu         | on of Motion Control In-<br>uffer Mode)                                                                                                    |                                                                                                    | n to start execution and<br>ther motion control ins                                                                                                    |                         |                     |  |  |  |
|                   | tions              | Continuous A<br>(Transition Me         | xes Group Motions<br>ode)                                                                                                    | You can specify the T operation.                                                                          | ransition Mode for mul                                                                                                    | ti-execution of instruc | ions for axes group |  |  |  |
|                   |                    |                                        | Software Limits                                                                                                    | Software limits are se                                                                                    | et for each axis.                                                                                                    |                         |                     |  |  |  |
|                   |                    |                                        | Following Error                                                                                                    | The error between the monitored for an axis                                                               | e command current va                                                                                                    | lue and the actual cur  | rent value is       |  |  |  |
|                   |                    | Monitoring<br>Functions                | Velocity, Acceleration Rate,<br>Deceleration Rate, Torque,<br>Interpolation Velocity, Inter-<br>polation Acceleration Rate,<br>And Interpolation Decelera-<br>tion Rate | You can set and mon                                                                                       | itor warning values for                                                                                                    | each axis and each a    | xes group.          |  |  |  |
|                   |                    | Absolute Enc                           | oder Support                                                                                                    |                                                                                                    | ON G5-Series or 1S-S<br>the need to perform he                                                                                                    |                         | n an Absolute       |  |  |  |
|                   |                    | Input signal lo                        | ogic inversion *6                                                                                                    | You can inverse the lo                                                                                    | ogic of immediate stop                                                                                                    | input signal, positive  | limit input signal, |  |  |  |
|                   | External Interface | External Interface Signals             |                                                                                                    |                                                                                                    | negative limit input signal, or home proximity input signal.  The Servo Drive input signals listed on the right are used. Home signal, home proximity signal, positive limit signal, negative limit signal, immediate stop signal, and |                         |                     |  |  |  |

<sup>\*3.</sup> Supported only by the CPU Units with unit version 1.01 or later.
\*6. Supported only by the CPU Units with unit version 1.05 or later.
\*7. Supported only by the CPU Units with unit version 1.08 or later.

|                         |                              | Item                                 |                                                               | NX701-                                                                                                    | NJ501-□□□□                                                                                                    | NJ301-□□□□              | NJ101-□□□□            |  |  |
|-------------------------|------------------------------|--------------------------------------|---------------------------------------------------------------|----------------------------------------------------------------------------------------------------|----------------------------------------------------------------------------------------------------|-------------------------|-----------------------|--|--|
|                         | EtherCAT<br>Slaves           | Maximum Nu                           | mber of Slaves                                                | 512                                                                                                    | 192                                                                                                    |                         | 64                    |  |  |
| Unit (I/O)<br>Manage-   |                              | Maximum nui                          | mber of Units                                                 |                                                                                                    | 40                                                                                                    |                         |                       |  |  |
| ment                    | CJ-Series Units              | Basic I/O<br>Units                   | Load Short-circuit Protection and I/O Disconnection Detection | Alarm information for Basic I/O Units is read.                                                                                                    |                                                                                                    |                         |                       |  |  |
|                         | Peripheral USB F             | Port                                 |                                                               | A port for communications with various kinds of Support Software running on a personal computer.                                                                                                    |                                                                                                    |                         |                       |  |  |
|                         |                              | Communicati                          | ons protocol                                                  | TCP/IP, UDP/IP                                                                                                    |                                                                                                    |                         |                       |  |  |
|                         |                              | CIP Communi-<br>cations Ser-         | Tag Data Links                                                | Programless cyclic d network.                                                                                                    | Programless cyclic data exchange is performed with the devices on the EtherNet/IP network.                                                                                                    |                         |                       |  |  |
|                         |                              | vice                                 | Message Communications                                        | CIP commands are sent to or received from the devices on the EtherNet/IP network.                                                                                                    |                                                                                                    |                         |                       |  |  |
|                         |                              | TCP/IP func-                         | CIDR                                                          | The function which p of IP address.                                                                                                    | erforms IP address allo                                                                                                    | ocations without using  | a class (class A to C |  |  |
|                         | Built-in Ether-              | tions                                | IP Forwarding *5                                              | The function which forward IP packets between interfaces.                                                                                                    |                                                                                                    |                         |                       |  |  |
|                         | Net/IP port<br>Internal Port |                                      | Socket Services                                               | protocol.                                                                                                    | eceived from any node                                                                                                    | · ·                     | e UDP or TCP          |  |  |
|                         |                              |                                      | FTP client *7                                                 |                                                                                                    | n or written to compute<br>munications instruction                                                                                                    |                         | nodes from the CPU    |  |  |
|                         |                              | TCP/IP Applications                  | FTP Server                                                    |                                                                                                    | m or written to the SD                                                                                                    |                         | CPU Unit from         |  |  |
|                         |                              |                                      | Automatic Clock Adjustment                                    | Clock information is read from the NTP server at the specified time or at a specifie interval after the power supply to the CPU Unit is turned ON. The internal clock tim the CPU Unit is updated with the read time. |                                                                                                    |                         |                       |  |  |
|                         |                              |                                      | SNMP Agent                                                    |                                                                                                    | oort internal status info<br>re that uses an SNMP                                                                                                    |                         | network               |  |  |
|                         |                              | Supported                            | Process Data Communications                                   | Control information is master and slaves.                                                                                                    | s exchanged in cyclic o                                                                                                    | communications betw     | een the EtherCAT      |  |  |
| Communi-<br>cations     |                              | Services                             | SDO Communications                                            | communications bety                                                                                                    | nethod to exchange co<br>ween EtherCAT maste<br>is method is defined by                                                                                                    | r and slaves.           | ncyclic event         |  |  |
|                         |                              | Network Scar                         | nning                                                         | Information is read frautomatically genera                                                                                                    | om connected slave d                                                                                                    | evices and the slave of | configuration is      |  |  |
|                         | EtherCAT Port                | DC (Distribute                       | ed Clock)                                                     | Time is synchronized by sharing the EtherCAT system time among all EtherCAT devices (including the master).                                                                                                    |                                                                                                    |                         |                       |  |  |
|                         |                              | Packet Monitoring *8                 |                                                               | The frames that are sent by the master and the frames that are received by the mast can be saved. The data that is saved can be viewed with WireShark or other applications.                                          |                                                                                                    |                         |                       |  |  |
|                         |                              | Enable/disable                       | le Settings for Slaves                                        | The slaves can be enabled or disabled as communications targets.                                                                                                    |                                                                                                    |                         |                       |  |  |
|                         |                              | Disconnectin                         | g/Connecting Slaves                                           | SDO messages of the CAN application can be sent to slaves via EtherCAT.                                                                                                    |                                                                                                    |                         |                       |  |  |
|                         |                              | Supported<br>Application<br>Protocol | СоЕ                                                           | SDO messages that conform to the CANopen standard can be sent to slaves vi EtherCAT.                                                                                                    |                                                                                                    |                         |                       |  |  |
|                         | Communications Ir            | Communications Instructions          |                                                               |                                                                                                    | The following instructions are supported. CIP communications instructions, socket communications instructions, no-protocol communications instructions, protocol macro instructions, and FTP client instructions *7, and Modbus RTU protocol instructions and |                         |                       |  |  |
| Operation<br>Management | RUN Output Con               | tacts                                |                                                               | The output on the Po                                                                                                    | ower Supply Unit turns                                                                                                    | ON in RUN mode.         |                       |  |  |
|                         |                              | Function                             |                                                               | Events are recorded                                                                                                    | in the logs.                                                                                                    |                         |                       |  |  |
| System                  | Event Logs                   | Maximum                              | System event log                                              | 2,048                                                                                                    | 1,024                                                                                                    | 512                     |                       |  |  |
| Management              |                              | number of                            | Access event log                                              | 1,024                                                                                                    |                                                                                                    | 512                     |                       |  |  |
|                         |                              | events                               | User-defined event log                                        | 1,024 512                                                                                                    |                                                                                                    |                         |                       |  |  |

<sup>\*5.</sup> Supported only by the CPU Units with unit version 1.10 or later.
\*6. Supported only by the CPU Units with unit version 1.05 or later.
\*7. Supported only by the CPU Units with unit version 1.08 or later.
\*8. For NJ301, Supported only by the CPU Units with unit version 1.10 or later.
\*9. Supported only by the CPU Units with unit version 1.11 or later.

|                          |                                                       | Item                       |                                                                                         | NX701-□□□□                                                                                                    | NJ501-□□□□                                        | NJ301-□□□□                                         | NJ101-□□□□           |  |  |
|--------------------------|-------------------------------------------------------|----------------------------|-----------------------------------------------------------------------------------------|----------------------------------------------------------------------------------------------------|---------------------------------------------------|----------------------------------------------------|----------------------|--|--|
|                          | Online Editing                                        | Single                     |                                                                                         |                                                                                                    |                                                   | lobal variables can be<br>OUs across a network.    | changed online.      |  |  |
|                          | Forced Refreshin                                      | g                          |                                                                                         | The user can force sp                                                                                                    | pecific variables to TR                           | UE or FALSE.                                       |                      |  |  |
|                          |                                                       | Maximum                    | Device Variables for<br>EtherCAT Slaves                                                 | 64                                                                                                    |                                                   |                                                    |                      |  |  |
|                          |                                                       | Number of Forced Variables | Device Variables for CJ-<br>series Units and Vari-<br>ables with AT Specifica-<br>tions |                                                                                                    | 64                                                |                                                    |                      |  |  |
|                          | MC Test Run *10                                       |                            |                                                                                         | Motor operation and                                                                                                    | wiring can be checked                             | from the Sysmac Stu                                | dio.                 |  |  |
|                          | Synchronizing                                         |                            |                                                                                         | The project file in the same when online.                                                                                                    | Sysmac Studio and t                               | he data in the CPU Un                              | it can be made the   |  |  |
|                          | Differentiation me                                    | onitoring *1               |                                                                                         | Rising/falling edge of                                                                                                    | contacts can be mon                               | tored.                                             |                      |  |  |
|                          |                                                       | Maximum nui                | Maximum number of contacts *1                                                           |                                                                                                    |                                                   |                                                    |                      |  |  |
|                          | Data Tracing                                          | Types                      | Single Triggered Trace                                                                  | When the trigger condition is met, the stracing stops automatically.                                                                                                    |                                                   | ified number of sample                             | s are taken and then |  |  |
| Debugging                |                                                       | Types                      | Continuous Trace                                                                        | Data tracing is executed continuously and the trace data is collected by the Syst Studio.                                                                                                    |                                                   |                                                    |                      |  |  |
|                          |                                                       | Maximum Nu<br>Data Trace   | mber of Simultaneous                                                                    | 4                                                                                                    | 4 *11                                             | 2                                                  |                      |  |  |
|                          |                                                       | Maximum Nu                 | mber of Records                                                                         | 10,000                                                                                                    |                                                   |                                                    |                      |  |  |
|                          |                                                       | Sampling                   | Maximum Number of<br>Sampled Variables                                                  | 192 variables                                                                                                    | 48 variables                                      |                                                    |                      |  |  |
|                          |                                                       | Timing of Sampling         |                                                                                         | Sampling is performed for the specified task period, at the specified time, or when a sampling instruction is executed.                                                                                                    |                                                   |                                                    |                      |  |  |
|                          |                                                       | Triggered Tra              | ces                                                                                     | Trigger conditions are                                                                                                    | e set to record data be                           | fore and after an even                             | t.                   |  |  |
|                          |                                                       | Trigger Conditions         |                                                                                         | When BOOL variable changes to TRUE or FALSE Comparison of non-BOOL variable with a constant Comparison Method: Equals (=), Greater than (>), Greater than or equals (≥), Less Than (<), Less than or equals (≤), Not equal (≠) |                                                   |                                                    |                      |  |  |
|                          |                                                       |                            | Delay                                                                                   | Trigger position setting after the trigger cond                                                                                                    | •                                                 | set the percentage of s                            | sampling before and  |  |  |
|                          | Simulation                                            |                            |                                                                                         | The operation of the                                                                                                    | CPU Unit is emulated                              | in the Sysmac Studio.                              |                      |  |  |
| Daliability              |                                                       | Controller<br>Errors       | Levels                                                                                  | Major fault, partial fault, minor fault, observation, and information                                                                                                    |                                                   |                                                    |                      |  |  |
| Reliability<br>Functions | Self-diagnosis User-define                            |                            | errors                                                                                  | User-defined errors are registered in advance and then records are created by executing instructions.                                                                                                    |                                                   |                                                    |                      |  |  |
|                          |                                                       |                            | Levels                                                                                  | 8 levels                                                                                                    |                                                   |                                                    |                      |  |  |
|                          |                                                       | CPU Unit Nan               | nes and Serial IDs                                                                      | When going online to a CPU Unit from the Sysmac Studio, the CPU Unit name in the project is compared to the name of the CPU Unit being connected to.                                                                           |                                                   |                                                    |                      |  |  |
|                          |                                                       |                            | User Program Transfer with No Restoration Information                                   | You can prevent reading data in the CPU Unit from the Sysmac Studio.                                                                                                    |                                                   |                                                    | tudio.               |  |  |
|                          | Protecting Soft-                                      | Protection                 | CPU Unit Write Protection                                                               | You can prevent writi Card.                                                                                                    | ng data to the CPU U                              | nit from the Sysmac St                             | udio or SD Memory    |  |  |
| Security                 | ware Assets and<br>Preventing Op-<br>erating Mistakes |                            | Overall Project File Protection                                                         | You can use passwor<br>Studio.                                                                                                    | ds to protect .smc files                          | from unauthorized ope                              | ening on the Sysmac  |  |  |
|                          | erating wistakes                                      |                            | Data Protection                                                                         | You can use passwor                                                                                                    | rds to protect POUs or                            | n the Sysmac Studio.*3                             | 3                    |  |  |
|                          |                                                       | Verification o             | f Operation Authority                                                                   |                                                                                                    | n be restricted by ope<br>that may be caused b    | ration rights to prevent<br>by operating mistakes. | damage to            |  |  |
|                          |                                                       |                            | Number of Groups                                                                        | 5                                                                                                    | 5 *12                                             |                                                    | 5                    |  |  |
|                          |                                                       | Verification o tion ID     | f User Program Execu-                                                                   | , ,                                                                                                    | nnot be executed with did of the specific har     | out entering a user pro<br>dware (CPU Unit).       | ogram execution ID   |  |  |
|                          | Storage Type                                          |                            |                                                                                         | SD Memory Card, SI                                                                                                    | DHC Memory Card                                   |                                                    |                      |  |  |
|                          |                                                       | Automatic tra<br>Card *1   | nsfer from SD Memory                                                                    |                                                                                                    | oad folder on an SD M<br>he Controller is turned  | lemory Card is automa<br>I ON.                     | atically loaded when |  |  |
| SD Memo-                 |                                                       | Transfer prog<br>Card *9   | gram from SD Memory                                                                     | The user program on defined variable to TI                                                                                                    |                                                   | is loaded when the us                              | er changes system-   |  |  |
| ry Card<br>Functions     | Application                                           | SD Memory Constructions    | ard Operation                                                                           | You can access SD M                                                                                                    | Memory Cards from in                              | structions in the user p                           | rogram.              |  |  |
|                          |                                                       | File Operation dio         | ns from the Sysmac Stu-                                                                 |                                                                                                    | operations for Controll<br>nent files on the comp | er files in the SD Mem<br>uter.                    | ory Card and read/   |  |  |
|                          | SD Memory tection                                     |                            | ard Life Expiration De-                                                                 | Notification of the exp<br>systemdefined variab                                                                                                    |                                                   | e SD Memory Card is                                | provided in a        |  |  |

<sup>\*1.</sup> Supported only by the CPU Units with unit version 1.03 or later.
\*3. Supported only by the CPU Units with unit version 1.01 or later.
\*9. Supported only by the CPU Units with unit version 1.11 or later.
\*10.Cannot be used with the NJ101-9000.

<sup>\*11.</sup>Maximum Number of Simultaneous Data Trace of the NJ501-1□20 CPU Unit with unit version 1.08 or later is 2. \*12.When the NJ501 CPU Units with unit version 1.00 is used, this value becomes two.

|                 | Item                                      |            |                                                                                                 |                                                                                                    | NJ501-□□□□ | NJ301-□□□□ | NJ101-□□□□ |  |  |
|-----------------|-------------------------------------------|------------|-------------------------------------------------------------------------------------------------|----------------------------------------------------------------------------------------------------|------------|------------|------------|--|--|
|                 |                                           | Operation  | Using front switch                                                                              | You can use front switch to backup, compare, or restore data.                                                                                                    |            |            |            |  |  |
| Backup Ca       |                                           |            | Using system-defined variables                                                                  | You can use system-defined variables to backup or compare data.  Backup and verification operations can be performed from the SD Memory Card Operations Dialog Box on the Sysmac Studio. |            |            |            |  |  |
|                 | SD Memory<br>Card backup<br>functions     |            | Memory Card Opera-<br>tions Dialog Box on<br>Sysmac Studio                                      |                                                                                                    |            |            |            |  |  |
| functions<br>*1 |                                           |            | Using instruction *7                                                                            | Backup operation can be performed by using instruction.                                                                                                    |            |            |            |  |  |
| •               |                                           | Protection | Prohibiting backing up data to the SD Memory Card                                               | Prohibit SD Memory Card backup functions.                                                                                                    |            |            |            |  |  |
|                 | Sysmac Studio Controller backup functions |            | Backup, restore, and verification operations for Units can be performed from the Sysmac Studio. |                                                                                                    |            |            |            |  |  |

### **Function Specifications of DB Connection Function**

|             | Item                                                              | Desc                                                                                                    | cription                                                                                            |  |  |  |
|-------------|-------------------------------------------------------------------|----------------------------------------------------------------------------------------------------|----------------------------------------------------------------------------------------------------|--|--|--|
|             | item                                                              | NJ501-1⊒20                                                                                                    | NJ101-□020                                                                                          |  |  |  |
| Supported   | port                                                              | Built-in EtherNet/IP port                                                                                                    |                                                                                                    |  |  |  |
| Supported   | DB                                                                | Microsoft Corporation: SQL Server 2008/2008 R2/l<br>Oracle Corporation: Oracle Database 10g /11g /12<br>MySQL Community Edition 5.<br>International Business Machines Corporation (IBM)<br>Firebird Foundation Incorporated: Firebird 2.1/2.5<br>The PostgreSQL Global Development Group: Post | c *1<br>l/5.5/5.6 *2<br>: DB2 for Linux, UNIX and Windows 9.5/9.7/10.1/10.5                         |  |  |  |
|             | OB Connections (Number of databases that nected at the same time) | 3 connections max. *3                                                                                                    |                                                                                                    |  |  |  |
|             | Supported operations                                              | The following operations can be performed by exer<br>CPU Units.<br>Inserting records (INSERT), Updating records (UP<br>records (DELETE)                                                                                                    | cuting DB Connection Instructions in the NJ-series DATE), Retrieving records (SELECT), and Deleting |  |  |  |
| netruction  | Number of columns in an INSERT operation                          | SQL Server: 1,024 columns max. Oracle: 1,000 columns max.                                                                                                    |                                                                                                    |  |  |  |
| Instruction | Number of columns in an UPDATE operation                          | SQL Server: 1,024 columns max. Oracle: 1,000 columns max.                                                                                                    |                                                                                                    |  |  |  |
|             | Number of columns in a SELECT operation                           | SQL Server: 1,024 columns max. Oracle: 1,000 columns max.                                                                                                    |                                                                                                    |  |  |  |
|             | Number of records in the output of a SE-<br>LECT operation        | 65,535 elements max., 4 MB max.                                                                                                    |                                                                                                    |  |  |  |
| Run mode o  | of the DB Connection Service                                      | Operation Mode or Test Mode  Operation Mode: When each instruction is executed, accessing the DB actually.                                                                                                    |                                                                                                    |  |  |  |
| Spool funct | ion                                                               | Used to store SQL statements when an error occu communications are recovered from the error.                                                                                                    | rred and resend the statements when the                                                             |  |  |  |
|             | Spool capacity                                                    | 1 MB *4                                                                                                    | 192 KB *4                                                                                           |  |  |  |
| Operation L | og function                                                       | The following three types of logs can be recorded.  • Execution Log: Log for tracing the executions of  • Debug Log: Detailed log for SQL statement execution SQL Execution Failure Log: Log for execution failure Log:                                                                        | cutions of the DB Connection Service.                                                               |  |  |  |
| DB Connec   | tion Service shutdown function                                    | Used to shut down the DB Connection Service afte SD Memory Card.                                                                                                    | r automatically saving the Operation Log files into the                                             |  |  |  |

<sup>\*1.</sup> SQL Server 2014, Oracle Database 12c and PostgreSQL 9.2/9.3/9.4 are supported by DBCon version 1.02 or higher.

<sup>\*1.</sup> Supported only by the CPU Units with unit version 1.03 or later.
\*7. Supported only by the CPU Units with unit version 1.08 or later.

<sup>\*2.</sup> The supported storage engines of the DB are InnoDB and MylSAM.

\*3. When two or more DB Connections are established, the operation cannot be guaranteed if you set different database types for the connections.

\*4. Refer to "NJ-series Database Connection CPU Units User's Manual(W527)" for the information.

### Functions Supported by NJ501-1340

Besides functions of the NJ501-1300, functions supported by the NJ501-1340 are as follows.

| Item                          | Description                                                                                                    |
|-------------------------------|----------------------------------------------------------------------------------------------------|
| Supported port                | Built-in EtherNet/IP port                                                                                                    |
| Supported standard *1         | The Unit conforms to the following SEMI standards: E37-0303, E37.1-0702, E5-0707, and E30-0307                                                                                                    |
| Fundamental GEM requirement   | State Model, Equipment Processing State, Host-initiated S1, F13/F14 Scenario, Event Notification, On-Line Identification, Error Message, Control (Operator Initiated), Documentation                                                                                                    |
| Additional GEM capability     | Establish Communications, Dynamic Event Report Configuration, Variable Data Collection, Trace Data Collection, Status Data Collection, Alarm Management, Remote Control, Equipment Constant, Process Recipe Management *1, Material Movement, Equipment Terminal Service, Clock, Limit Monitoring, Spooling *2, Control (Host Initiated)                                                                                                    |
| User-defined message          | You can create non-GEM compliant communications messages and have host communications.                                                                                                    |
| GEM specific instruction      | The Unit supports 29 instructions to perform the following:  Changing the GEM Service status.  Setting HSMS communications.  Reporting events and reporting alarms.  Acknowledging host commands and enhanced remote commands.  Changing equipment constants.  Uploading and downloading process programs.  Sending and acknowledging equipment terminal messages.  Requesting to change time.  Sending user-defined messages.  Getting SECS communications log. |
| GEM Service log *2            | Can record the following information.  • HSMS communications log: Keeps log of HSMS communications operations.  • SECS message log: Keeps log of SECS-II communications messages.  • Execution log: Keeps log of executions of GEM instructions.                                                                                                    |
| Shutting down the GEM Service | Saves the spool data and GEM Service log records into an SD Memory Card and ends the GEM Service.                                                                                                    |

<sup>\*1.</sup> E42 recipes, large process programs, and E139 recipes are not supported. \*2. The capability is not available when no SD Memory Card is mounted.

### Conformance to Fundamental GEM Requirements and Additional Capabilities

| Fundamental GEM requirements        | GEM-compliant |
|-------------------------------------|---------------|
| State Model                         |               |
| Equipment Processing State          |               |
| Host-initiated S1, F13/F14 Scenario |               |
| Event Notification                  | Yes           |
| On-Line Identification              | 103           |
| Error Message                       |               |
| Control (Operator Initiated)        |               |
| Documentation                       |               |

| Additional capabilities            | GEM-compliant                                               |  |  |
|------------------------------------|-------------------------------------------------------------|--|--|
| Establish Communications           |                                                             |  |  |
| Dynamic Event Report Configuration |                                                             |  |  |
| Variable Data Collection           |                                                             |  |  |
| Trace Data Collection              | Yes                                                         |  |  |
| Status Data Collection             | 165                                                         |  |  |
| Alarm Management                   |                                                             |  |  |
| Remote Control                     |                                                             |  |  |
| Equipment Constant                 |                                                             |  |  |
| Process Recipe Management          | Process program: Yes<br>E42 recipes: No<br>E139 recipes: No |  |  |
| Material Movement                  |                                                             |  |  |
| Equipment Terminal Service         |                                                             |  |  |
| Clock                              | Yes                                                         |  |  |
| Limit Monitoring                   | res                                                         |  |  |
| Spooling                           |                                                             |  |  |
| Control (Host Initiated)           |                                                             |  |  |
| •                                  | ·                                                           |  |  |

### Functions Supported by NJ501-4□□□

Besides functions of the NJ501-1 $\square$ 00, functions supported by the NJ501-4 $\square$  $\square$  are as follows.

|                         |                                                              | lhous                                                  | NJ501-              |                                                                                                 |      |      |      |               |  |
|-------------------------|--------------------------------------------------------------|--------------------------------------------------------|---------------------|-------------------------------------------------------------------------------------------------|------|------|------|---------------|--|
| ltem                    |                                                              |                                                        |                     |                                                                                                 | 4400 | 4300 | 4310 | 4320          |  |
|                         |                                                              | Multi-axes coordinated control                         | Conveyer tracking   | The robot is moved in synchronization with the conveyor during the conveyor tracking operation. |      |      |      |               |  |
| Robot control functions | Axes groups                                                  | Auxiliary functions for multi-axes coordinated control | Kinematics Setting  | Set parameters for robot operation, such as arm length of Delta3 i                              |      |      |      | Delta3 robot. |  |
|                         | Auxiliary functions Monitoring functions Work space function |                                                        | Work space function | Set the coordinate values for workspace check and check the workspace during operation.         |      |      |      | ck the        |  |

### **Version Information**

#### **Unit Versions**

| Units                                      | Models     | Unit Version                                     |
|--------------------------------------------|------------|--------------------------------------------------|
| NX701 CPU Units                            | NX701-□□□  | From unit version 1.10 to 1.13                   |
| NJ501 CPU Units                            | NJ501-□□□  | From unit version 1.00 to 1.13                   |
| NJ301 CPU Units                            | NJ301-□□□  | From unit version 1.01 to 1.13                   |
| NJ101 CPU Units                            | NJ101-□□□  | From unit version 1.11 to 1.13                   |
| NJ-series Database<br>Connection CPU Units | NJ501-□□20 | Unit version 1.05 From unit version 1.07 to 1.13 |
|                                            | NJ101-□020 | From unit version 1.11 to 1.13                   |
| NJ-series SECS/GEM CPU Unit                | NJ501-1340 | From unit version 1.09 to 1.13                   |
| NJ-series NJ Robotics CPU Units            | NJ501-4□□0 | From unit version 1.02 to 1.13                   |

### **Unit Versions and Programming Devices**

The following tables show the relationship between unit versions and Sysmac Studio versions.

#### **Unit Versions and Programming Devices**

| Unit Version of CPU Unit | Corresponding version of Sysmac Studio |
|--------------------------|----------------------------------------|
| 1.13                     | 1.17                                   |
| 1.12                     | 1.16                                   |
| 1.11                     | 1.15                                   |
| 1.10 *1*2                | 1.14<br>1.13<br>1.12                   |
| 1.09 *3                  | 1.11<br>1.10                           |
| 1.08                     | 1.09                                   |
| 1.07                     | 1.08                                   |
| 1.06                     | 1.07                                   |
| 1.05 *4                  | 1.06                                   |
| 1.04                     | 1.05                                   |
| 1.03                     | 1.04                                   |
| 1.02                     | 1.03                                   |
| 1.01                     | 1.02                                   |
| 1.00 *5                  | 1.01                                   |
| 1.00 3                   | 1.00                                   |

- \*1. The NJ101-1020 or NJ101-9020 can be used with Sysmac Studio version 1.14 or higher.
- \*2. The NX701- \( \subseteq \subseteq \rangle \)/NJ101- \( \subseteq \subseteq \subseteq \cong \) CPU Unit can be used with Sysmac Studio version 1.13 or higher.
- \*3. The NJ501-1340 CPU Unit can be used with Sysmac Studio version 1.11 or higher.
- \*4. The NJ501-1□20 CPU Unit can be used with Sysmac Studio version 1.07 or higher.
- \*5. There is no NJ301- CPU Unit with unit version 1.00. Therefore, you cannot use an NJ301- CPU Unit with Sysmac Studio version 1.01 or lower.
- Note: 1. If you use a lower version of the Sysmac Studio, you can use only the functions of the unit version of the CPU Unit that corresponds to the Sysmac Studio version.
  - If you use a CPU Unit with an earlier version, select the unit version of the connected CPU Unit or an earlier unit version in the Select Device Area of the Project Properties Dialog Box on the Sysmac Studio. You can use only the functions that are supported by the unit version of the connected CPU Unit.
  - 2. The license number for a robot is required to use this CPU Unit. Contact your OMRON representative for details.
  - 3. About the "Unit Versions, DBCon Versions and Programming Devices", refer to the NJ-series Database Connection CPU Units Catalog (Cat. No. P088).
    - About the "Unit Versions, Robot Versions and Programming Devices", refer to the NJ-series Database Connection CPU Units Catalog (Cat. No. P085).

## Relationship between Hardware Revisions of CPU Units and Sysmac Studio Versions

The following table shows how the hardware revisions of the NJ-series CPU Units correspond to Sysmac Studio versions. Use the corresponding version of Sysmac Studio or higher if you execute the Simulator in Execution Time Estimation Mode. You cannot select the relevant hardware revision if you use a lower version of the Sysmac Studio.

| Model number | Hardware revision of CPU Unit | Corresponding version of Sysmac Studio |
|--------------|-------------------------------|----------------------------------------|
| NJ501-□□□□   | Α                             | Ver.1.14 or higher                     |

### Functions That Were Added or Changed for Each Unit Version and Sysmac Studio version

### **Additions and Changes to Functional Specifications**

The following table gives the unit version of the CPU Units and the Sysmac Studio version for each addition or change to the functional specifications.

| Function              |                                       |                                                  |                                                    | Addition/<br>change | Unit version | Sysmac<br>Studio version |
|-----------------------|---------------------------------------|--------------------------------------------------|----------------------------------------------------|---------------------|--------------|--------------------------|
| Tasks                 | Function Conditionally executed tasks |                                                  |                                                    | Addition            | 1.03         | 1.04                     |
|                       | Namespaces                            | Addition                                         | 1.01                                               | 1.02                |              |                          |
| Programming           | 5                                     | a                                                | Specifying member                                  | Addition            |              | 1.02                     |
|                       | Data types                            | Structure data types                             | offsets                                            | Change              | 1.01         | 1.03                     |
|                       | Libraries                             |                                                  |                                                    | Addition            | 1.01         | 1.02                     |
|                       |                                       | Single-axis position control                     | Cyclic synchronous absolute positioning            | Addition            | 1.03         | 1.04                     |
|                       |                                       |                                                  | Homing with specified parameters                   | Addition            | 1.03         | 1.04                     |
|                       | Single axes                           | Auxiliary function for                           | Enabling digital cam switches                      | Addition            | 1.06         | 1.07                     |
|                       |                                       | single-axis control                              | Command position compensation                      | Addition            | 1.10         | 1.12                     |
|                       |                                       |                                                  | Start velocity                                     | Addition            | 1.05         | 1.06                     |
| Motion control        |                                       | Multi-axes coordinated control                   | Axes group cyclic synchronous absolute positioning | Addition            | 1.01         | 1.02                     |
|                       | Axes groups                           | Auxiliary functions for                          | Reading axes group positions                       | Addition            | 1.01         | 1.02                     |
|                       |                                       | multi-axes coordinated control                   | Changing the axes in a group                       | Addition            | 1.01         | 1.02                     |
|                       |                                       | Cams                                             | Generating cam tables                              | Addition            | 1.08         | 1.09                     |
|                       | Common items                          | Parameters                                       | Changing axis parameters                           | Addition            | 1.08         | 1.09                     |
|                       | Auxiliary functions                   | Auxiliary functions Input signal logic inversion |                                                    |                     |              | 1.06                     |
| Unit (I/O) management | NX Units                              |                                                  |                                                    | Addition            | 1.05         | 1.06                     |
|                       | EtherNet/<br>IP port                  | TCP/IP applications                              | FTP client                                         | Addition            | 1.08         | 1.09                     |
| Communications        | EtherCAT port                         | Packet monitoring * (NJ301-□□□□)                 |                                                    | Addition            | 1.10         | 1.12                     |
|                       | Communications instruction            | Change                                           | 1.08<br>1.11                                       | 1.09<br>1.15        |              |                          |
| Debugging function    | Differential monitoring               |                                                  |                                                    | Addition            | 1.03         | 1.04                     |
| Reliability functions | Self diagnosis                        | Controller errors                                | Changing levels                                    | Addition            | 1.03         | 1.04                     |
|                       | Asset protection                      | Protection                                       | Data protection                                    | Addition            | 1.01         | 1.02                     |
| Security              | and preventing incorrect operation    | Operation authority verification                 | Number of groups                                   | Change              | 1.01         | 1.02                     |
| 00.14                 | A 1' 1'                               | Automatic transfer from S                        | D Memory Card                                      | Addition            | 1.03         | 1.04                     |
| SD Memory Cards       | Application                           | Transfer program from S                          | Transfer program from SD Memory Card               |                     | 1.11         | 1.15                     |
| Backing up data       | SD Memory Card back-<br>ups           | Operating methods                                | CPU Unit front-panel DIP switch                    | Addition            | 1.03         | 1.04                     |
|                       |                                       |                                                  | Specification with system-defined variables        | Addition            | 1.03         | 1.04                     |
|                       |                                       |                                                  | SD Memory Card<br>Window in Sysmac<br>Studio       | Addition            | 1.03         | 1.04                     |
|                       |                                       |                                                  | Special instruction                                | Addition            | 1.08         | 1.09                     |
|                       |                                       | Protection                                       | Disabling backups to SD<br>Memory Cards            | Addition            | 1.03         | 1.04                     |
|                       | Sysmac Studio Controller              | Addition                                         | 1.03                                               | 1.04                |              |                          |

<sup>\*</sup> This addition applies only to an NJ301- CPU Unit. The NJ501- and NJ101- CPU Units support packet monitoring with all versions.

### **Performance Improvements for Unit Version Upgrades**

This section introduces the functions for which performance was improved for each unit version of NJ-series CPU Unit and for each Sysmac Studio version.

| Function                                                                       |                               |                                                                  | Performance value                              | Unit version                                                       | Sysmac Studio version            |                |
|--------------------------------------------------------------------------------|-------------------------------|------------------------------------------------------------------|------------------------------------------------|--------------------------------------------------------------------|----------------------------------|----------------|
| Programming Programming                                                        |                               | Quantities                                                       | Number of POU instances                        | 9,000                                                              |                                  | 1.06 or higher |
|                                                                                |                               |                                                                  | (NJ501-□□□□)                                   | 6,000                                                              |                                  | 1.05 or lower  |
|                                                                                | Program capacity              |                                                                  | Number of POU instances (NJ301-□□□□)           | 3,000                                                              | 1.04 or later                    | 1.05 or higher |
|                                                                                |                               |                                                                  |                                                | 1,500                                                              |                                  | 1.04 or lower  |
|                                                                                |                               |                                                                  |                                                | 2,400                                                              | 1.03 or earlier                  | 1.05 or higher |
|                                                                                |                               |                                                                  |                                                | 1,500                                                              | 1.03 or earlier                  | 1.04 or lower  |
|                                                                                |                               |                                                                  |                                                | 5,000                                                              | 1.04 or loter                    | 1.05 or higher |
|                                                                                | Memory capacity for variables | Variables with a Retain attribute                                | Number of variables <sup>*1</sup> (NJ301-□□□□) | 2,500                                                              | 1.04 or later                    | 1.04 or lower  |
|                                                                                | variables                     | ambato                                                           | (110001 ====)                                  | 2,500                                                              | 1.03 or earlier                  |                |
|                                                                                |                               | Maximum number of con                                            | tralled ave = *2*3*4                           | 15 axes                                                            | 1.06 or later                    | 1.07 or higher |
|                                                                                | Number of controlled axes     | Maximum number of controlled axes 2.3,4 (NJ301-□□□□)             |                                                | 8 axes (NJ301-1200)<br>4 axes (NJ301-1100)                         | Other than the above combination |                |
| Motion Control                                                                 |                               | Maximum number of axes for single-axis control '4'5 (NJ301-□□□□) |                                                | 15 axes                                                            | 1.06 or later                    | 1.07 or higher |
|                                                                                |                               |                                                                  |                                                | 8 axes (NJ301-1200)<br>4 axes (NJ301-1100)                         | Other than the above combination |                |
| Built-in EtherNet/IP port  CIP service: Tag data links (cyclic communications) |                               | Packet interval                                                  |                                                | Can be set for each connection. 1 to 10,000 ms in 1-ms increments  | 1.03 or later                    |                |
|                                                                                | data links (cyclic            |                                                                  |                                                | Can be set for each connection. 10 to 10,000 ms in 1-ms increments | 1.02 or earlier                  |                |
|                                                                                |                               | Permissible communications band                                  |                                                | 3,000 pps*6 (including heartbeat)                                  | 1.03 or later                    |                |
|                                                                                |                               |                                                                  |                                                | 1,000 pps (including heartbeat)                                    | 1.02 or earlier                  |                |
|                                                                                | Number of TCP sockets         |                                                                  |                                                | 30                                                                 | 1.03 or later                    |                |
|                                                                                |                               |                                                                  |                                                | 16                                                                 | 1.02 or earlier                  |                |
| Built-in EtherCAT                                                              | Communications cycle          | Communications cycle <sup>'7</sup><br>(NJ301-□□□□)               |                                                |                                                                    | 1.03 or later                    |                |
| port                                                                           | (NJ301-□□□□)                  |                                                                  |                                                |                                                                    | 1.02 or earlier                  |                |

<sup>\*1.</sup> The performance improvement applies only to an NJ301- CPU Unit. The maximum number of variables with a Retain attributes for the NJ501-□□□□ is 10,000.

<sup>\*2.</sup> This is the total for all axis types.

The performance improvement applies only to an NJ301- $\square$  CPU Unit. The maximum numbers of controlled axes for the NJ501- $\square$ are as follows:

NJ501-1500: 64 axes, NJ501-1400: 32 axes, and NJ501-1300: 16 axes

<sup>\*4.</sup> There is no change in the maximum number of used real axes.

<sup>\*5.</sup> The performance improvement applies only to an NJ301- CPU Unit. The maximum numbers of axes for single-axis control for the NJ501-□□□□ are as follows:

NJ501-1500: 64 axes, NJ501-1400: 32 axes, and NJ501-1300: 16 axes

<sup>\*6.</sup> Here, pps means "packets per second" and indicates the number of packets that can be processed in one second.

\*7. The performance improvement applies only to an NJ301-□□□□ CPU Unit. You can use 500, 1,000, 2,000 or 4,000 μs communications cycle with an NJ501-□□□□ CPU Unit, and 1,000, 2,000 or 4,000 μs communications cycle with an NJ101-□□□□ CPU Unit.

### **Components and Functions**

### **NX-series CPU Unit**

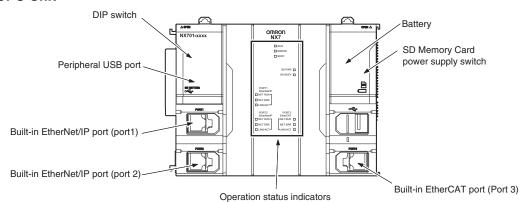

### **NJ-series CPU Unit**

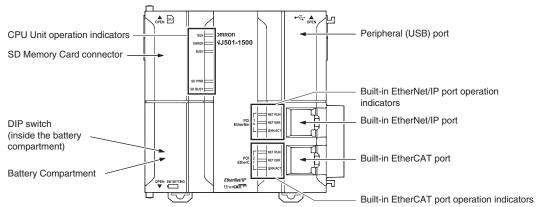

Dimensions (Unit: mm)

### NX701 CPU Units (NX701----)

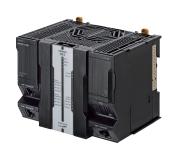

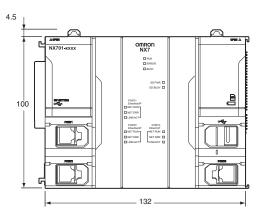

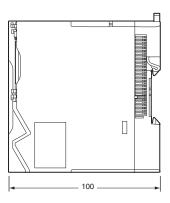

When a cable is connected (such as a communications cable)

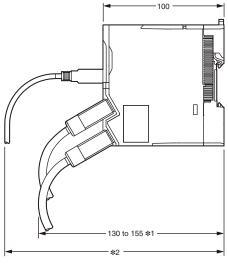

- **\*1.** This is the dimension from the back of the Unit to the communications cables.
  - 130 mm: When an MPS588-C Connector is used. 155 mm: When an XS6G-T421-1 Connector is used.
- \*2. This dimension depends on the specifications of the commercially available USB cable. Check the specifications of the USB cable that is used.

#### **NJ-series CPU Units**

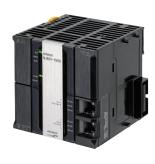

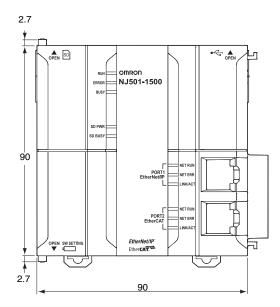

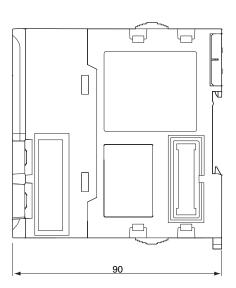

### **Related Manuals**

| Cat. No. | Model number                              | Manual                                                               | Application                                                                                                    | Description                                                                                                    |
|----------|-------------------------------------------|----------------------------------------------------------------------|----------------------------------------------------------------------------------------------------|----------------------------------------------------------------------------------------------------|
| W513     | NJ501<br>NJ301<br>NJ101                   | NJ Series Startup<br>Guide (CPU Unit)                                | Using the NJ-series CPU Unit for the first time                                                                                                    | The startup procedures for using an NJ-series CPU Unit and the basic operating instructions for the Sysmac Studio are described with a simple sequence control example.                                                                                                    |
| W514     | NJ501<br>NJ301<br>NJ101                   | NJ Series Startup<br>Guide (Motion<br>Control)                       | Using the motion control function module of the NJ series for the first time                                                                                                    | The startup procedures for setting axis parameters and performing simple one-axis positioning and two-axis linear interpolation with an NJ-series CPU Unit and the operating instructions for the Sysmac Studio are described.                                                                                                    |
| W535     | NX701-□□□                                 | NX-series CPU Unit<br>Hardware User's<br>Manual                      | Learning the basic specifications of the NX701-series CPU Units, including introductory information, designing, installation, and maintenance.  Mainly hardware information is provided. | An introduction to the entire NX701-series system is provided along with the following information on a Controller built with a CPU Unit.  • Features and system configuration  • Introduction  • Part names and functions  • General specifications  • Installation and wiring  • Maintenance and inspection Use this manual together with the NJ/NX-series CPU Unit Software User's Manual (Cat. No. W501). |
| W500     | NJ501<br>NJ301<br>NJ101                   | NJ-series CPU Unit<br>Hardware User's<br>Manual                      | Learning the basic specifications of the NJ-series CPU Units, including introductory information, designing, installation, and maintenance Mainly hardware information is provided.      | An introduction to the entire NJ-series system is provided along with the following information on a Controller built with an CPU Unit.  • Features and system configuration • Introduction • Part names and functions • General specifications • Installation and wiring • Maintenance and inspection Use this manual together with the NJ-series CPU Unit Software User's Manual (Cat. No. W501).           |
| W501     | NX701-                                    | NJ/NX-series CPU<br>Unit Software User's<br>Manual                   | Learning how to program and<br>set up an NJ/NX-series CPU<br>Unit.<br>Mainly software information is<br>provided.                                                                        | The following information is provided on a Controller built with an NJ/NX-series CPU Unit.  • CPU Unit operation  • CPU Unit features  • Initial settings  • Programming language specifications and programming with the IEC 61131-3 standard. Use this manual together with the NJ-series CPU Unit Hardware User's Manual (Cat. No. W500).                                                                  |
| W507     | NX701<br>NX1P2<br>NJ501<br>NJ301<br>NJ101 | NJ/NX-series CPU<br>Unit Motion Control<br>User's Manual             | Learning about motion control settings and programming concepts                                                                                                    | The settings and operation of the CPU Unit and programming concepts for motion control are described. Use this manual together with the <i>NJ-series CPU Unit Hardware User's Manual</i> (Cat. No. W500) and <i>NJ/NX-series CPU Unit Software User's Manual</i> (Cat. No. W501).                                                                                                    |
| W505     | NX701                                     | NJ/NX-series CPU<br>Unit Built-in EtherCAT<br>Port User's Manual     | Using the built-in EtherCAT port on an NJ/NX-series CPU Unit                                                                                                    | Information on the built-in EtherCAT port is provided. This manual provides an introduction and provides information on the configuration, features, and setup. Use this manual together with the <i>NJ-series CPU Unit Hardware User's Manual</i> (Cat. No. W500) and <i>NJ/NX-series CPU Unit Software User's Manual</i> (Cat. No. W501).                                                                   |
| W539     | NJ501-4□□□                                | NJ-series Robotics<br>CPU Units User's<br>Manual                     | Using the robot control with NJ-series Controllers.                                                                                                    | Describes the robot control.<br>Use this manual together with the <i>NJ/NX-series</i><br><i>CPU Unit Motion Control User's Manual</i> (Cat.<br>No. W507) and the <i>NJ/NX-series Motion Control</i><br><i>Instructions Reference Manual</i> (Cat. No. W508).                                                                                                    |
| W527     | NJ501-□□20<br>NJ101-□□20                  | NJ-series Database<br>Connection CPU<br>Units User's Manual          | Learning about the functions<br>and application procedures of<br>the NJ-series DB Connection<br>function.                                                                                | Describes the functions and application procedures of the NJ-series DB Connection function.                                                                                                    |
| W528     | NJ501-1340                                | NJ-series<br>SECS/GEM CPU Unit<br>User's Manual                      | Learning about the SECS/<br>GEM CPU Unit and how to<br>use it.                                                                                                    | Functional outline, GEM instructions, settings with the GEM Configurator and so on are provided.                                                                                                    |
| W506     | NX701-                                    | NJ/NX-series CPU<br>Unit Built-in EtherNet/<br>IP Port User's Manual | Using the built-in EtherNet/IP port on an NJ/NX-series CPU Unit                                                                                                    | Information on the built-in EtherNet/IP port is provided. Information is provided on the basic setup, tag data links, FINS communications (non-disclosure), and other features. Use this manual together with the <i>NJ-series CPU Unit Hardware User's Manual</i> (Cat. No. W500) and <i>NJ/NX-series CPU Unit Software User's Manual</i> (Cat. No. W501).                                                   |
| W502     | NX701-                                    | NJ/NX-series<br>Instructions<br>Reference Manual                     | Learning about the specifications of the instruction set that is provided by OMRON                                                                                                    | The instructions in the instruction set (IEC 61131-3 specifications) are described. Use this manual together with the <i>NJ-series CPU Unit Hardware User's Manual</i> (Cat. No. W500) and <i>NJ/NX-series CPU Unit Software User's Manual</i> (Cat. No. W501).                                                                                                    |

| Cat. No.                                                             | Model number                              | Manual                                                          | Application                                                                                     | Description                                                                                                    |
|----------------------------------------------------------------------|-------------------------------------------|-----------------------------------------------------------------|-------------------------------------------------------------------------------------------------|----------------------------------------------------------------------------------------------------|
| W508                                                                 | NX701<br>NX1P2<br>NJ501<br>NJ301<br>NJ101 | NJ/NX-series Motion<br>Control Instructions<br>Reference Manual | Learning about the specifications of the motion control instructions that are provided by OMRON | The motion control instructions are described. Use this manual together with the <i>NJ-series CPU Unit Hardware User's Manual</i> (Cat. No. W500), <i>NJ/NX-series CPU Unit Software User's Manual</i> (Cat. No. W501) and <i>NJ/NX-series CPU Unit Motion Control User's Manual</i> (Cat. No. W507).                                                                                                    |
| W503                                                                 | NX701<br>NX1P2<br>NJ501<br>NJ301<br>NJ101 | NJ/NX-series<br>Troubleshooting<br>Manual                       | Learning about the errors that may be detected in an NJ/NX-series Controller.                   | Concepts on managing errors that may be detected in an NJ/NX-series Controller and information on individual errors are described. Use this manual together with the <i>NJ-series CPU Unit Hardware User's Manual</i> (Cat. No. W500) and <i>NJ/NX-series CPU Unit Software User's Manual</i> (Cat. No. W501).                                                                                                    |
| W504                                                                 | SYSMAC-SE2                                | Sysmac Studio<br>Version<br>1 Operation Manual                  | Learning about the operating procedures and functions of the Sysmac Studio.                     | Describes the operating procedures of the Sysmac Studio.                                                                                                    |
| W490<br>W498<br>W491<br>Z317<br>W492<br>W494<br>W497<br>W495<br>W493 | CJ1W-□□□*                                 | CJ-series Special Unit<br>Manuals for NJ-series<br>CPU Unit     | Leaning how to connect CJ-<br>series Units                                                      | The methods and precautions for using CJ-series Units with an NJ-series CPU Unit are described, including access methods and programming interfaces.  Manuals are available for the following Units.  Analog I/O Units, Insulated-type Analog I/O Units, Temperature Control Units, ID Sensor Units, High-speed Counter Units, and DeviceNet Units, EtherNet/IP Units, CompoNet Master Units Use this manual together with the NJ-series CPU Unit Hardware User's Manual (Cat. No. W500) and NJ/NX-series CPU Unit Software User's Manual (Cat. No. W501). |

<sup>\*</sup> You can use only with NJ-series CPU Unit.

Microsoft product screen shot(s) reprinted with permission from Microsoft Corporation. MATLAB® and Simulink® are registered trademarks of The MathWorks® Inc.Safety over EtherCAT® is registered trademark and patented technology, licensed by Beckhoff Automation GmbH, Germany. Other company names and product names in this document are the trademarks or registered trademarks of their respective companies.

## OMRON Corporation Industrial Automation Company Tokyo, JAPAN

Contact: www.ia.omron.com

Regional Headquarters OMRON EUROPE B.V. Sensor Business Unit

Carl-Benz-Str. 4, D-71154 Nufringen, Germany Tel: (49) 7032-811-0/Fax: (49) 7032-811-199

OMRON ASIA PACIFIC PTE. LTD.

No. 438A Alexandra Road # 05-05/08 (Lobby 2), Alexandra Technopark, Singapore 119967 Tel: (65) 6835-3011/Fax: (65) 6835-2711 OMRON ELECTRONICS LLC

2895 Greenspoint Parkway, Suite 200 Hoffman Estates, IL 60169 U.S.A Tel: (1) 847-843-7900/Fax: (1) 847-843-7787

OMRON (CHINA) CO., LTD.

Room 2211, Bank of China Tower, 200 Yin Cheng Zhong Road, PuDong New Area, Shanghai, 200120, China Tel: (86) 21-5037-2222/Fax: (86) 21-5037-2200 **Authorized Distributor:** 

© OMRON Corporation 2015-2016 All Rights Reserved. In the interest of product improvement, specifications are subject to change without notice.

CSM\_4\_2\_1116 Printed in Japan

Cat. No. P089-E1-06 1116 (0415)